My Project

Generated by Doxygen 1.8.14

# **Contents**

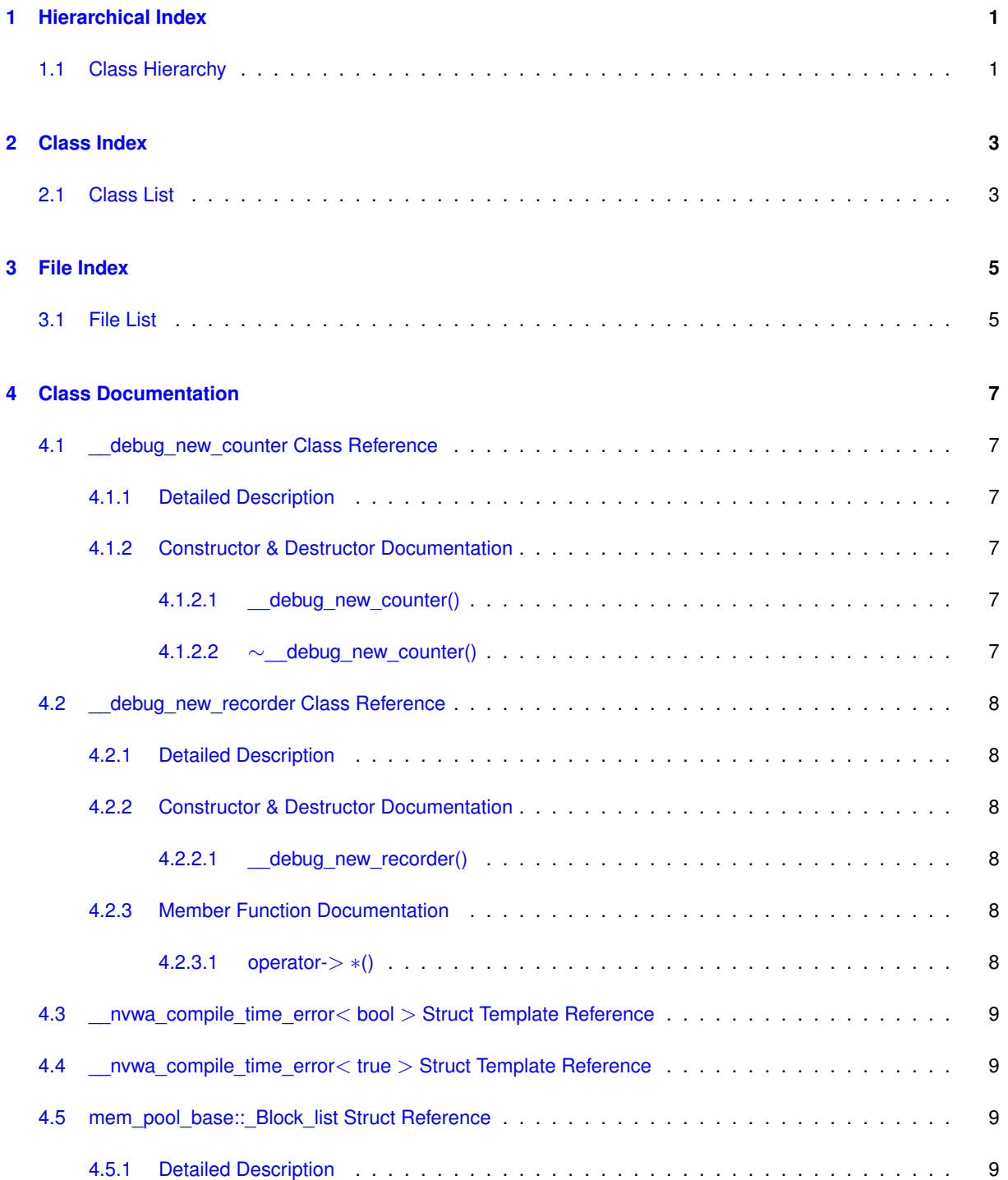

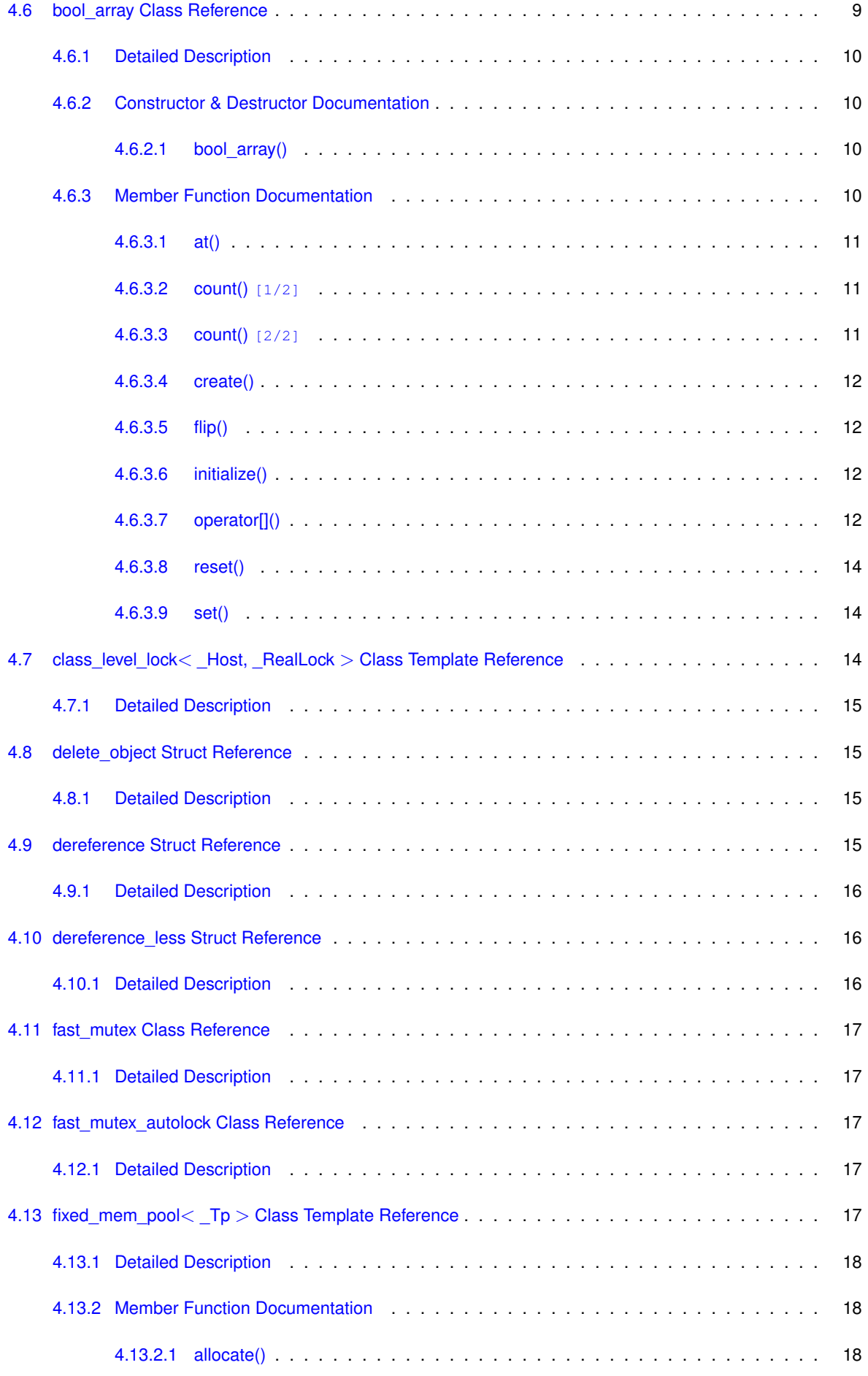

**Generated by Doxygen**

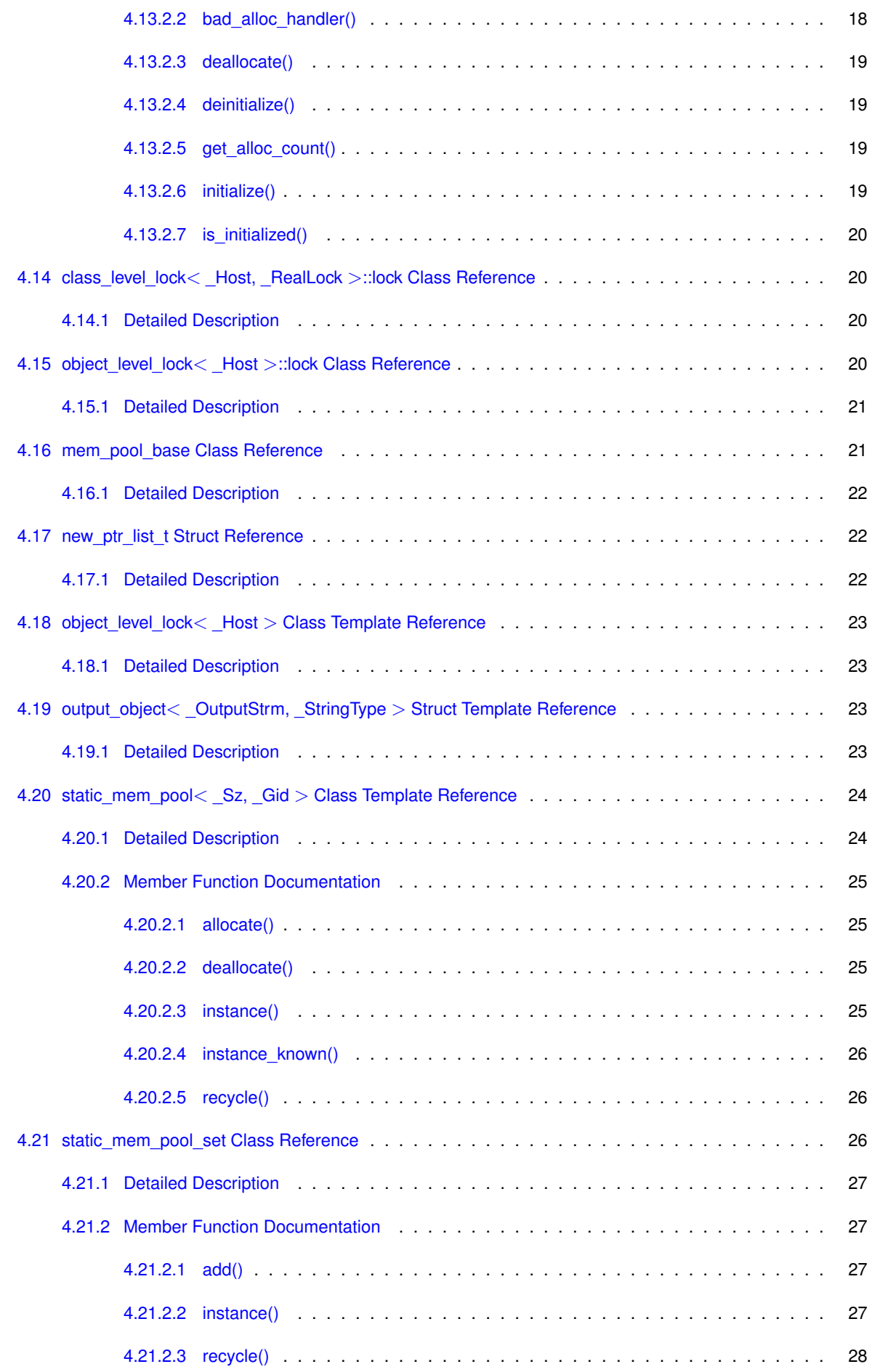

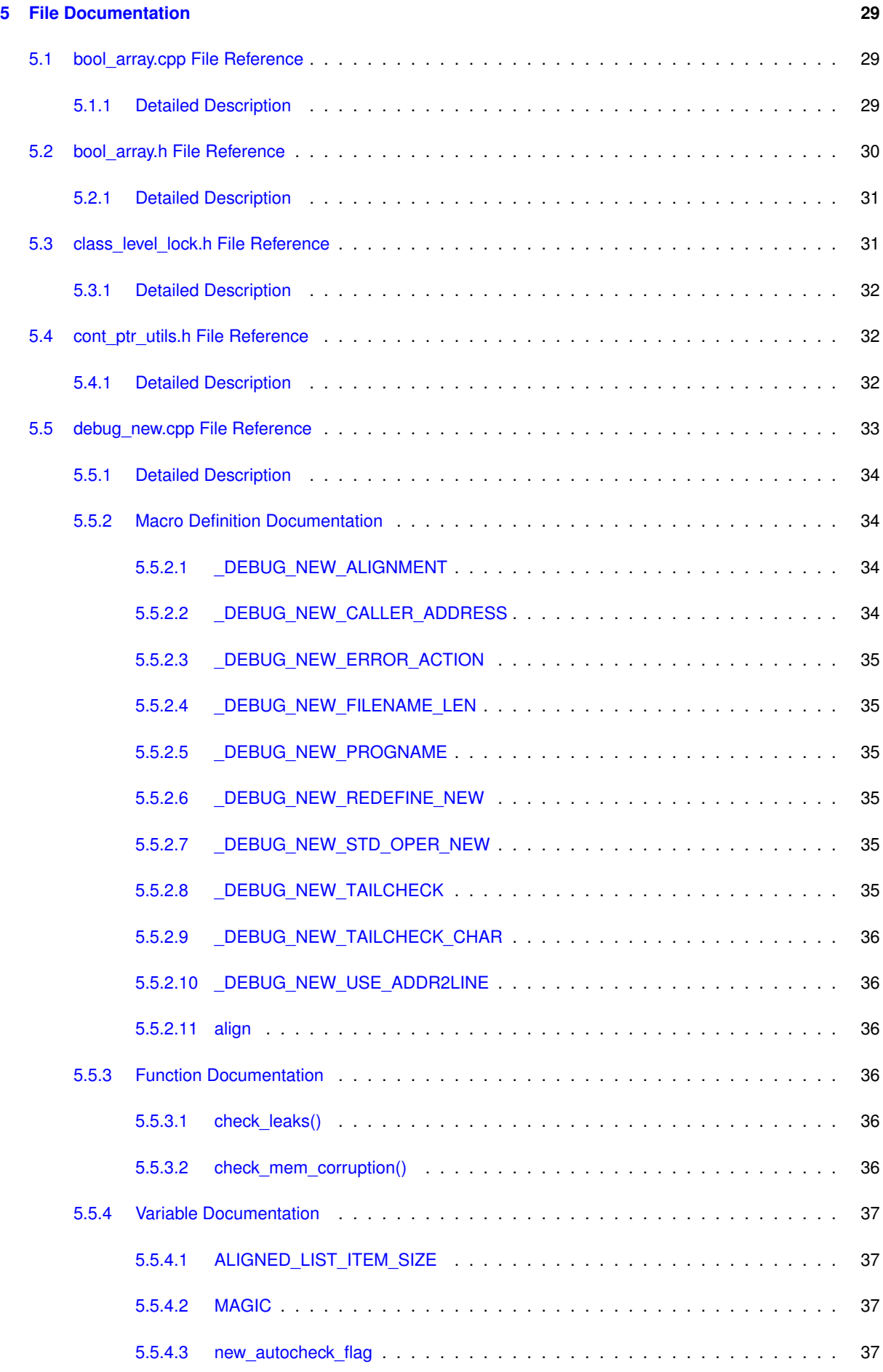

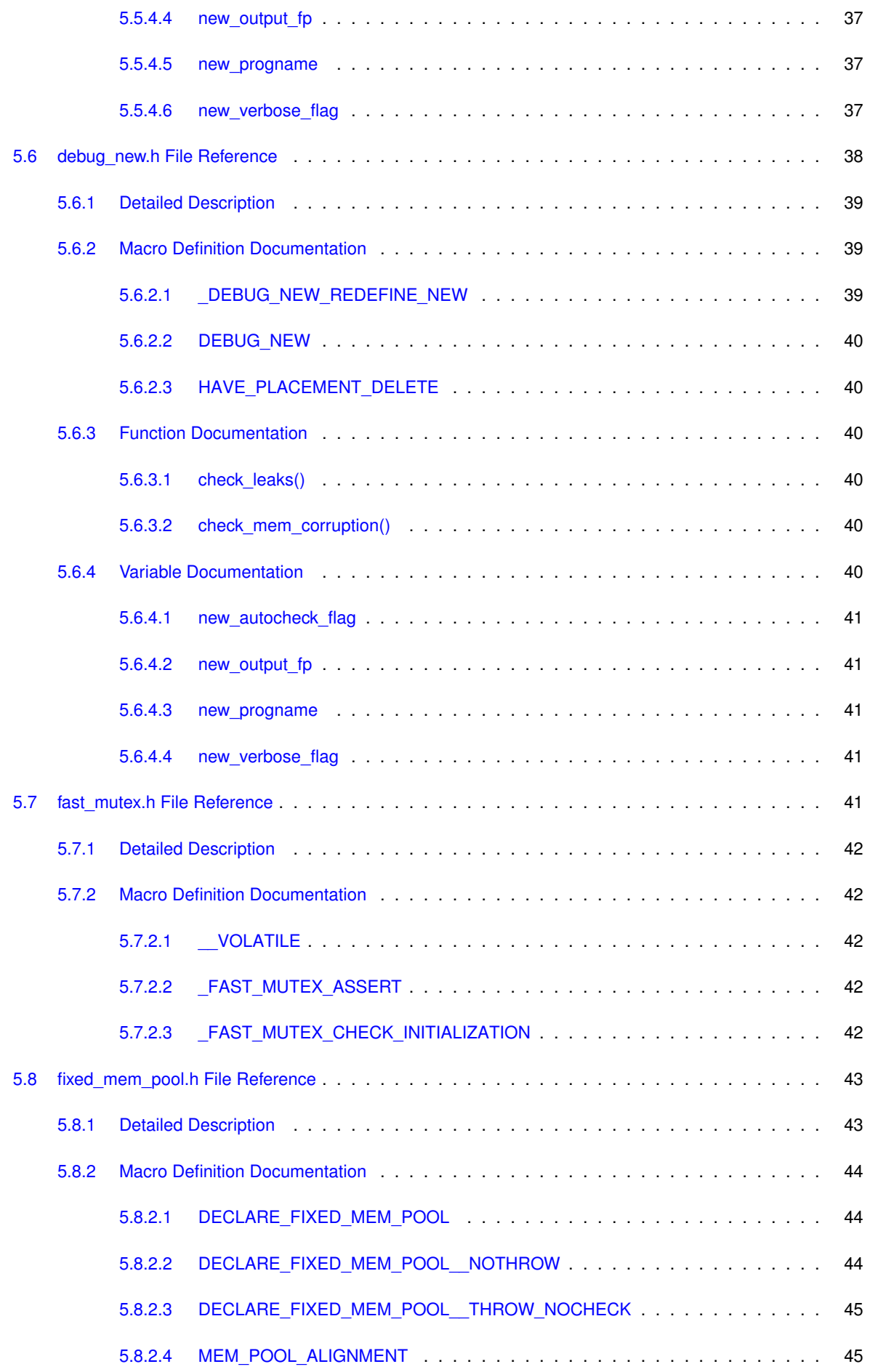

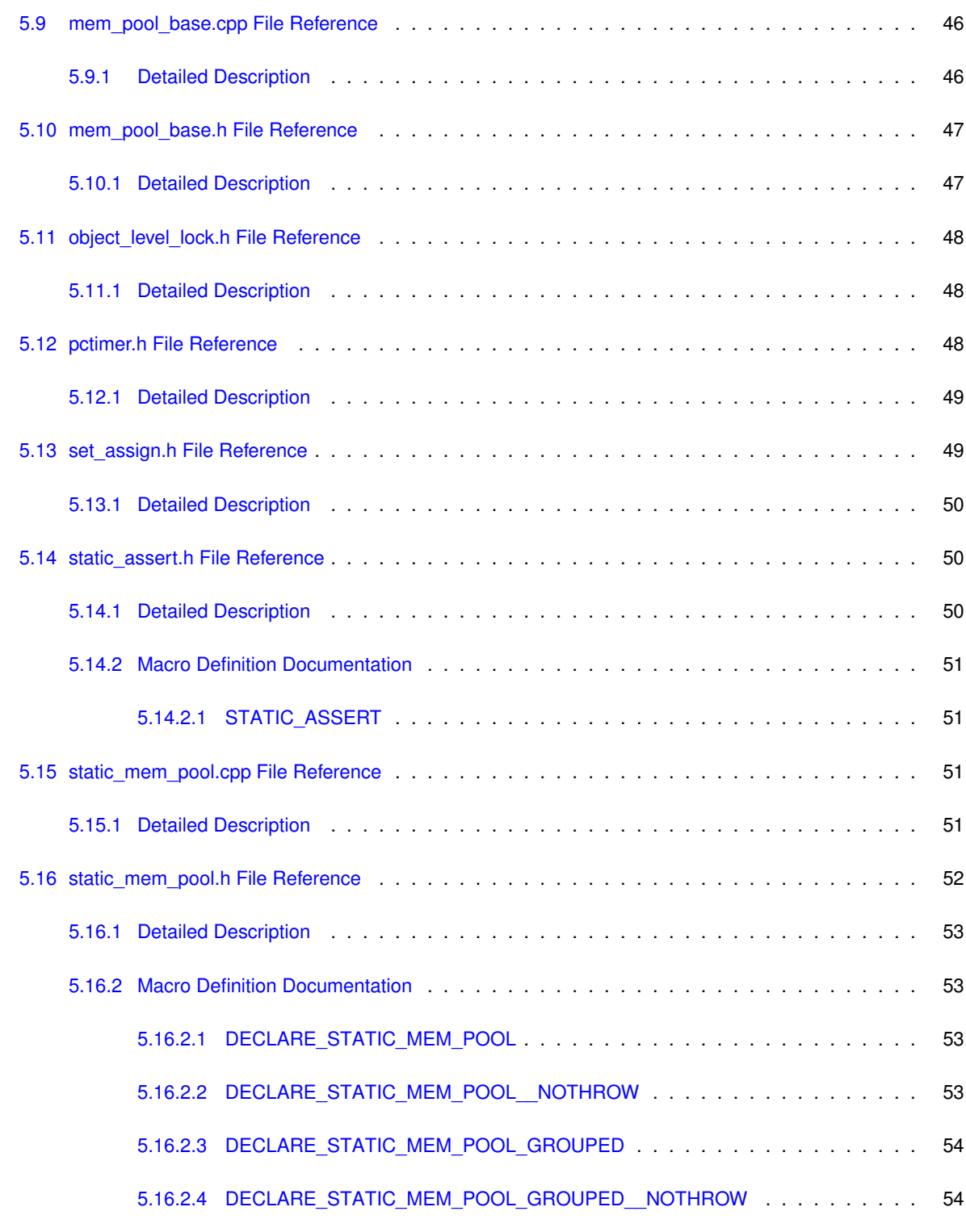

#### **[Index](#page-62-0) 55**

# <span id="page-8-0"></span>**Hierarchical Index**

# <span id="page-8-1"></span>**1.1 Class Hierarchy**

This inheritance list is sorted roughly, but not completely, alphabetically:

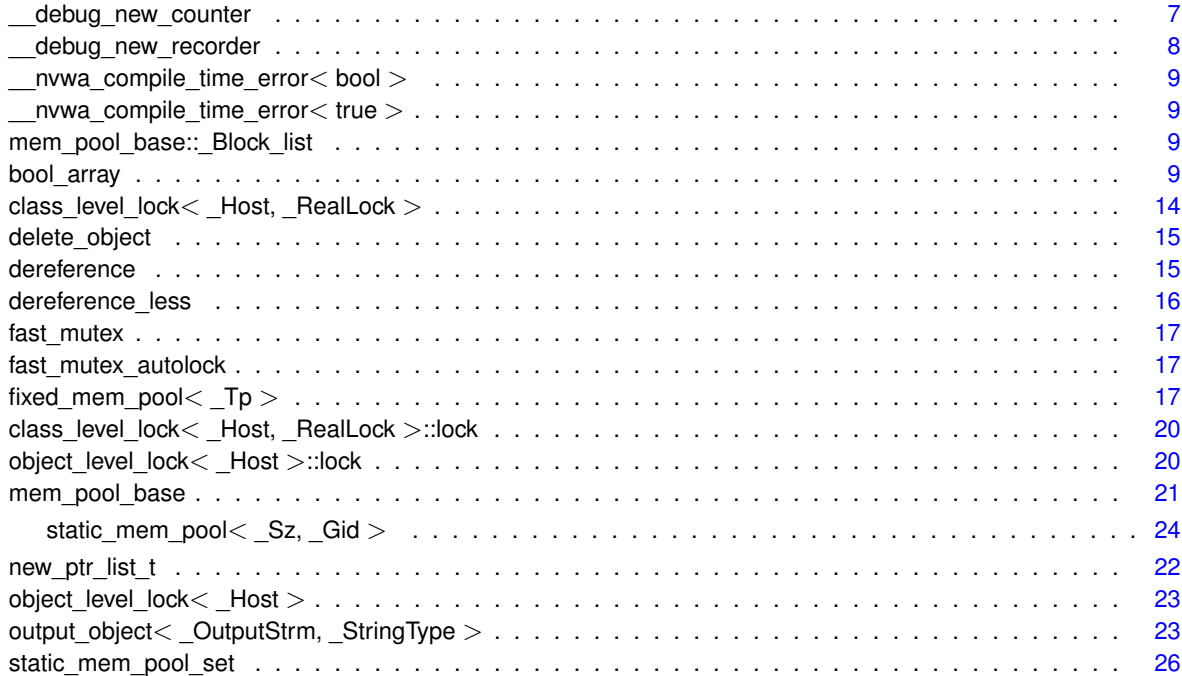

# <span id="page-10-0"></span>**Class Index**

# <span id="page-10-1"></span>**2.1 Class List**

Here are the classes, structs, unions and interfaces with brief descriptions:

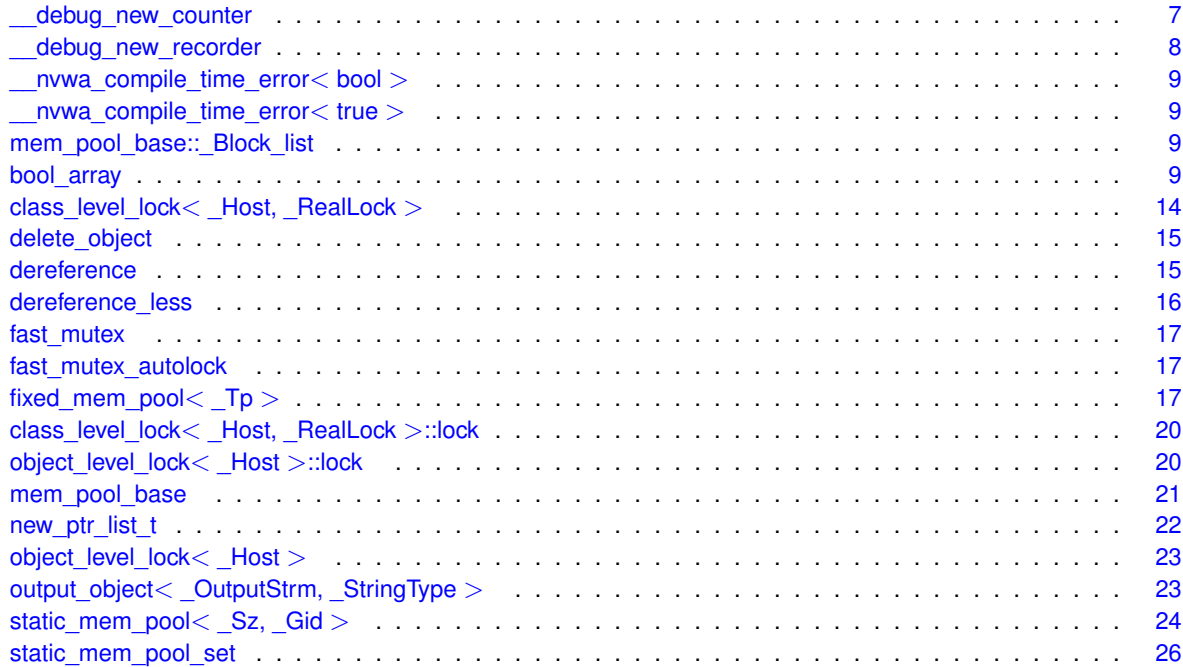

# <span id="page-12-0"></span>**File Index**

# <span id="page-12-1"></span>3.1 File List

Here is a list of all documented files with brief descriptions:

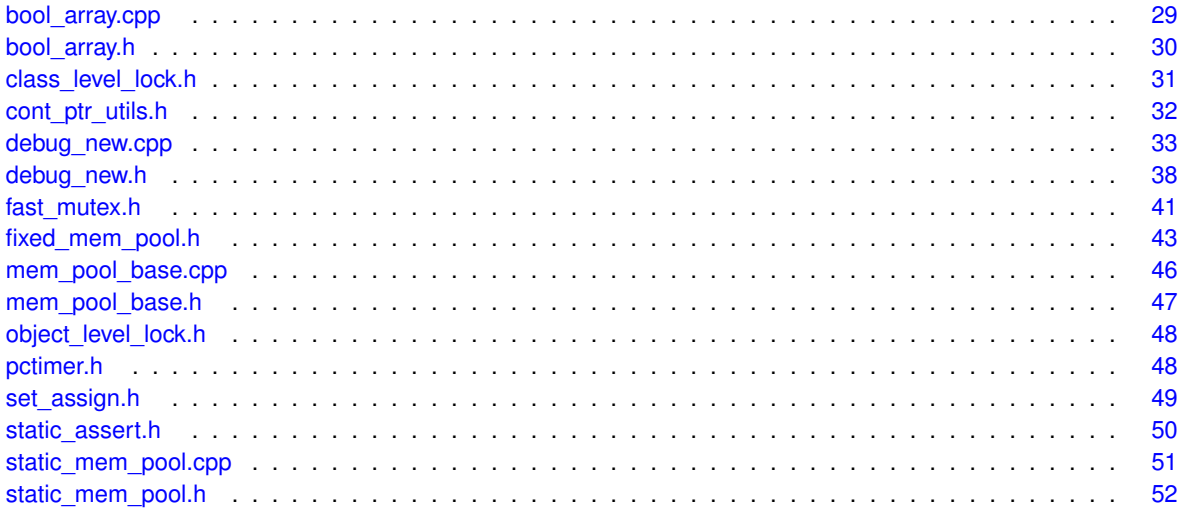

# <span id="page-14-9"></span><span id="page-14-0"></span>**Class Documentation**

# <span id="page-14-1"></span>**4.1 \_\_debug\_new\_counter Class Reference**

#include <debug\_new.h>

# **Public Member Functions**

- [\\_\\_debug\\_new\\_counter](#page-14-7) ()
- ∼[\\_\\_debug\\_new\\_counter](#page-14-8) ()

# <span id="page-14-2"></span>**4.1.1 Detailed Description**

Counter class for on-exit leakage check.

This technique is learnt from *The C++ Programming Language* by Bjarne Stroustup.

# <span id="page-14-7"></span><span id="page-14-3"></span>**4.1.2 Constructor & Destructor Documentation**

<span id="page-14-4"></span>**4.1.2.1 \_\_debug\_new\_counter()**

<span id="page-14-8"></span>\_\_debug\_new\_counter::\_\_debug\_new\_counter ( )

Constructor to increment the count.

<span id="page-14-5"></span>**4.1.2.2** ∼**\_\_debug\_new\_counter()**

\_\_debug\_new\_counter::∼\_\_debug\_new\_counter ( )

Destructor to decrement the count. When the count is zero, check leaks will be called.

The documentation for this class was generated from the following files:

• [debug\\_new.h](#page-44-7)

<span id="page-14-6"></span>• [debug\\_new.cpp](#page-39-4)

# <span id="page-15-9"></span><span id="page-15-0"></span>**4.2 \_\_debug\_new\_recorder Class Reference**

#include <debug\_new.h>

# **Public Member Functions**

- debug\_new\_recorder (const char ∗file, int line)
- $template <$ class  $_T$ p  $>$ 
	- $Tp * operator-> * (Tp * pointer)$  $Tp * operator-> * (Tp * pointer)$  $Tp * operator-> * (Tp * pointer)$

# <span id="page-15-1"></span>**4.2.1 Detailed Description**

Recorder class to remember the call context.

The idea comes from [Greg Herlihy's post](http://groups.google.com/group/comp.lang.c++.moderated/browse_thread/thread/7089382e3bc1c489/85f9107a1dc79ee9?#85f9107a1dc79ee9) in comp.lang.c++.moderated.

#### <span id="page-15-7"></span><span id="page-15-2"></span>**4.2.2 Constructor & Destructor Documentation**

#### <span id="page-15-3"></span>**4.2.2.1 \_\_debug\_new\_recorder()**

```
__debug_new_recorder::__debug_new_recorder (
            const char ∗ file,
            int line ) [inline]
```
Constructor to remember the call context. The information will be used in \_\_debug\_new\_recorder::operator->∗.

# <span id="page-15-8"></span><span id="page-15-4"></span>**4.2.3 Member Function Documentation**

<span id="page-15-5"></span>**4.2.3.1 operator-**> ∗**()**

```
template<class _Tp >
_Tp∗ __debug_new_recorder::operator->∗ (
            _Tp ∗ pointer ) [inline]
```
Operator to write the context information to memory. operator->∗ is chosen because it has the right precedence, it is rarely used, and it looks good: so people can tell the special usage more quickly.

The documentation for this class was generated from the following files:

```
• debug_new.h
```
<span id="page-15-6"></span>• [debug\\_new.cpp](#page-39-4)

# <span id="page-16-8"></span><span id="page-16-0"></span>**4.3 \_\_nvwa\_compile\_time\_error**< **bool** > **Struct Template Reference**

The documentation for this struct was generated from the following file:

<span id="page-16-5"></span>• [static\\_assert.h](#page-57-3)

# <span id="page-16-1"></span>**4.4 \_\_nvwa\_compile\_time\_error**< **true** > **Struct Template Reference**

The documentation for this struct was generated from the following file:

<span id="page-16-6"></span>• [static\\_assert.h](#page-57-3)

# <span id="page-16-2"></span>**4.5 mem\_pool\_base::\_Block\_list Struct Reference**

#include <mem\_pool\_base.h>

Collaboration diagram for mem\_pool\_base::\_Block\_list:

mem\_pool\_base::\_Block\_list \_\_ \_M\_next

# **Public Attributes**

• [\\_Block\\_list](#page-16-6) ∗ **\_M\_next**

# <span id="page-16-3"></span>**4.5.1 Detailed Description**

Structure to store the next available memory block.

The documentation for this struct was generated from the following file:

<span id="page-16-7"></span>• [mem\\_pool\\_base.h](#page-53-2)

# <span id="page-16-4"></span>**4.6 bool\_array Class Reference**

#include <bool\_array.h>

# <span id="page-17-6"></span>**Public Member Functions**

- [bool\\_array](#page-17-4) (unsigned long \_\_size)
- bool [create](#page-19-4) (unsigned long size)
- void [initialize](#page-19-5) (bool \_\_value)
- \_ Element operator[] (unsigned long \_\_idx)
- bool [at](#page-17-5) (unsigned long \_\_idx) const
- void [reset](#page-21-4) (unsigned long \_\_\_ idx)
- void [set](#page-21-5) (unsigned long \_\_idx)
- unsigned long **size** () const
- unsigned long [count](#page-18-3) () const
- unsigned long [count](#page-18-4) (unsigned long beg, unsigned long end) const
- void [flip](#page-19-7) ()

#### <span id="page-17-0"></span>**4.6.1 Detailed Description**

Class to represent a packed boolean array.

This was first written in April 1995, before I knew of any existing implementation of this kind of classes. Of course, the C++ Standard Template Library now demands an implementation of packed boolean array as 'vector<br/>bool>', but the code here should still be useful for the following three reasons: (1) STL support of MSVC 6 did not implement this specialization (nor did it have a 'bit vector'); (2) I incorporated some useful member functions from the S $\leftrightarrow$ TL bitset into this ['bool\\_array'](#page-16-7), including 'reset', 'set', 'flip', and 'count'; (3) In my tests under MSVC 6 and GCC 2.95.3/3.2.3 my code is really FASTER than vector<bool> or the normal boolean array.

# <span id="page-17-4"></span><span id="page-17-1"></span>**4.6.2 Constructor & Destructor Documentation**

#### <span id="page-17-2"></span>**4.6.2.1 bool\_array()**

```
bool_array::bool_array (
             unsigned long __size ) [inline], [explicit]
```
Constructs the packed boolean array with a specific size.

#### **Parameters**

*size* | size of the array

#### **Exceptions**

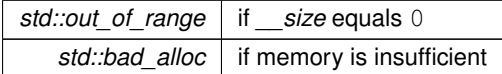

## <span id="page-17-5"></span><span id="page-17-3"></span>**4.6.3 Member Function Documentation**

## <span id="page-18-5"></span><span id="page-18-0"></span>**4.6.3.1 at()**

```
bool bool_array::at (
            unsigned long _idx ) const [inline]
```
Reads the boolean value of an array element via an index.

#### **Parameters**

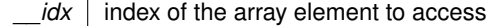

#### **Returns**

the boolean value of the accessed array element

**Exceptions**

<span id="page-18-3"></span>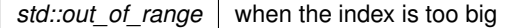

<span id="page-18-1"></span>**4.6.3.2 count()** [1/2]

unsigned long bool\_array::count ( ) const

Counts elements with a true value.

**Returns**

<span id="page-18-4"></span>the count of true elements

<span id="page-18-2"></span>**4.6.3.3 count()** [2/2]

```
unsigned long bool_array::count (
            unsigned long __beg,
            unsigned long __end ) const
```
Counts elements with a true value in a specified range.

#### **Parameters**

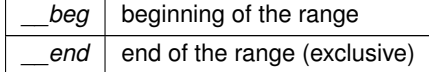

<span id="page-19-8"></span>**Returns**

<span id="page-19-4"></span>the count of true elements

#### <span id="page-19-0"></span>**4.6.3.4 create()**

```
bool bool_array::create (
            unsigned long __ size )
```
Creates the packed boolean array with a specific size.

#### **Parameters**

*\_size* size of the array

#### **Returns**

false if *size* equals 0 or is too big, or if memory is insufficient; true if *size* has a suitable value and memory allocation is successful.

#### <span id="page-19-7"></span><span id="page-19-1"></span>**4.6.3.5 flip()**

```
void bool_array::flip ( )
```
<span id="page-19-5"></span>Changes all true elements to false, and false ones to true.

## <span id="page-19-2"></span>**4.6.3.6 initialize()**

void bool\_array::initialize ( bool \_\_value )

Initializes all array elements to a specific value optimally.

#### **Parameters**

<span id="page-19-6"></span>*value*  $\vert$  the boolean value to assign to all elements

#### <span id="page-19-3"></span>**4.6.3.7 operator[]()**

```
bool_array::_Element bool_array::operator[ ] (
            unsigned long _idx ) [inline]
```
Creates a reference to an array element.

#### <span id="page-21-6"></span>**Parameters**

<span id="page-21-4"></span>*idx* index of the array element to access

<span id="page-21-0"></span>**4.6.3.8 reset()**

```
void bool_array::reset (
           unsigned long __idx ) [inline]
```
Resets an array element to false via an index.

#### **Parameters**

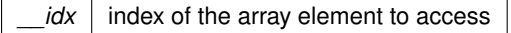

#### **Exceptions**

*std::out\_of\_range* when the index is too big

## <span id="page-21-5"></span><span id="page-21-1"></span>**4.6.3.9 set()**

```
void bool_array::set (
            unsigned long _idx ) [inline]
```
Sets an array element to  $true$  via an index.

#### **Parameters**

 $\lfloor i$ dx  $\rfloor$  index of the array element to access

**Exceptions**

*std::out\_of\_range* when the index is too big

The documentation for this class was generated from the following files:

- [bool\\_array.h](#page-36-3)
- [bool\\_array.cpp](#page-36-1)

# <span id="page-21-3"></span><span id="page-21-2"></span>**4.7 class\_level\_lock**< **\_Host, \_RealLock** > **Class Template Reference**

#include <class\_level\_lock.h>

# <span id="page-22-6"></span>**Classes**

• class [lock](#page-27-4)

# **Public Types**

• typedef \_Host **volatile\_type**

<span id="page-22-0"></span>**4.7.1 Detailed Description**

**template**<**class \_Host, bool \_RealLock = false**> **class class\_level\_lock**< **\_Host, \_RealLock** >

Helper class for class-level locking. This is the single-threaded implementation.

The documentation for this class was generated from the following file:

<span id="page-22-4"></span>• [class\\_level\\_lock.h](#page-38-2)

# <span id="page-22-1"></span>**4.8 delete\_object Struct Reference**

#include <cont\_ptr\_utils.h>

### **Public Member Functions**

• template<typename\_Pointer> void **operator()** (\_Pointer \_\_ptr) const

#### <span id="page-22-2"></span>**4.8.1 Detailed Description**

Functor to delete objects pointed by a container of pointers.

A typical usage might be like:

```
list<Object*> l;
...
for_each(l.begin(), l.end(), delete_object());
```
The documentation for this struct was generated from the following file:

<span id="page-22-5"></span>• [cont\\_ptr\\_utils.h](#page-39-3)

# <span id="page-22-3"></span>**4.9 dereference Struct Reference**

```
#include <cont_ptr_utils.h>
```
# <span id="page-23-5"></span>**Public Member Functions**

•  $template < typename_Tp >$ const \_Tp & **operator()** (const \_Tp ∗\_\_ptr) const

<span id="page-23-0"></span>**4.9.1 Detailed Description**

Functor to return objects pointed by a container of pointers.

A typical usage might be like:

```
vector<Object*> v;
...
transform(v.begin(), v.end(),
          ostream_iterator<Object>(cout, " "),
          dereference());
```
The documentation for this struct was generated from the following file:

<span id="page-23-3"></span>• [cont\\_ptr\\_utils.h](#page-39-3)

# <span id="page-23-1"></span>**4.10 dereference\_less Struct Reference**

```
#include <cont_ptr_utils.h>
```
# **Public Member Functions**

 $\bullet$  template<typename \_Pointer  $>$ bool **operator()** (\_Pointer \_\_ptr1, \_Pointer \_\_ptr2) const

# <span id="page-23-2"></span>**4.10.1 Detailed Description**

Functor to compare objects pointed by a container of pointers.

```
vector<Object*> v;
...
sort(v.begin(), v.end(), dereference_less());
```
or

set<Object\*, dereference\_less> s;

The documentation for this struct was generated from the following file:

<span id="page-23-4"></span>• [cont\\_ptr\\_utils.h](#page-39-3)

# <span id="page-24-7"></span><span id="page-24-0"></span>**4.11 fast\_mutex Class Reference**

#include <fast\_mutex.h>

## **Public Member Functions**

- void **lock** ()
- void **unlock** ()

# <span id="page-24-1"></span>**4.11.1 Detailed Description**

Class for non-reentrant fast mutexes. This is the null implementation for single-threaded environments.

The documentation for this class was generated from the following file:

<span id="page-24-5"></span>• [fast\\_mutex.h](#page-48-5)

# <span id="page-24-2"></span>**4.12 fast\_mutex\_autolock Class Reference**

#include <fast\_mutex.h>

# **Public Member Functions**

• **fast\_mutex\_autolock** [\(fast\\_mutex](#page-23-4) &\_\_mtx)

#### <span id="page-24-3"></span>**4.12.1 Detailed Description**

An acquistion-on-initialization lock class based on [fast\\_mutex.](#page-23-4)

The documentation for this class was generated from the following file:

<span id="page-24-6"></span>• [fast\\_mutex.h](#page-48-5)

# <span id="page-24-4"></span>**4.13 fixed\_mem\_pool**< **\_Tp** > **Class Template Reference**

#include <fixed\_mem\_pool.h>

# **Public Types**

• typedef [class\\_level\\_lock](#page-21-3)< [fixed\\_mem\\_pool](#page-24-6)< \_Tp > >:[:lock](#page-27-4) **lock**

## <span id="page-25-7"></span>**Static Public Member Functions**

- static void ∗ [allocate](#page-25-4) ()
- static void [deallocate](#page-25-5) (void ∗)
- static bool [initialize](#page-26-4) (size t \_\_ size)
- static int [deinitialize](#page-26-5) ()
- static int get alloc count ()
- static bool is initialized ()

# **Static Protected Member Functions**

• static bool [bad\\_alloc\\_handler](#page-25-6) ()

#### <span id="page-25-0"></span>**4.13.1 Detailed Description**

**template**<**class \_Tp**> **class fixed\_mem\_pool**< **\_Tp** >

Class template to manipulate a fixed-size memory pool. Please notice that only allocate and deallocate are protected by a lock.

**Parameters**

 $T_p$  class to use the [fixed\\_mem\\_pool](#page-24-6)

#### <span id="page-25-4"></span><span id="page-25-1"></span>**4.13.2 Member Function Documentation**

<span id="page-25-2"></span>**4.13.2.1 allocate()**

```
template<class _Tp >
void ∗ fixed_mem_pool< _Tp >::allocate ( ) [inline], [static]
```
Allocates a memory block from the memory pool.

#### **Returns**

<span id="page-25-6"></span>pointer to the allocated memory block

#### <span id="page-25-3"></span>**4.13.2.2 bad\_alloc\_handler()**

```
template<class _Tp >
bool fixed_mem_pool< _Tp >::bad_alloc_handler ( ) [static], [protected]
```
<span id="page-25-5"></span>Bad allocation handler. Called when there are no memory blocks available in the memory pool. If this function returns false (default behaviour if not explicitly specialized), it indicates that it can do nothing and [allocate\(\)](#page-25-4) should return NULL; if this function returns  $true$ , it indicates that it has freed some memory blocks and [allocate\(\)](#page-25-4) should try allocating again.

#### <span id="page-26-7"></span><span id="page-26-0"></span>**4.13.2.3 deallocate()**

template<class \_Tp > void [fixed\\_mem\\_pool](#page-24-6)< \_Tp >::deallocate ( void \* \_\_block\_ptr ) [inline], [static]

Deallocates a memory block and returns it to the memory pool.

#### **Parameters**

<span id="page-26-5"></span>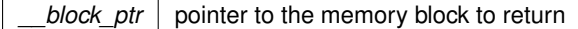

#### <span id="page-26-1"></span>**4.13.2.4 deinitialize()**

```
template<class _Tp >
int fixed_mem_pool< _Tp >::deinitialize ( ) [static]
```
#### Deinitializes the memory pool.

#### **Returns**

0 if all memory blocks are returned and the memory pool successfully freed; or a non-zero value indicating number of memory blocks still in allocation

#### <span id="page-26-6"></span><span id="page-26-2"></span>**4.13.2.5 get\_alloc\_count()**

```
template<class _Tp >
int fixed_mem_pool< _Tp >::get_alloc_count ( ) [inline], [static]
```
#### Gets the allocation count.

#### **Returns**

<span id="page-26-4"></span>the number of memory blocks still in allocation

#### <span id="page-26-3"></span>**4.13.2.6 initialize()**

```
template<class _Tp >
bool fixed_mem_pool< _Tp >::initialize (
            size_t __size ) [static]
```
Initializes the memory pool.

#### <span id="page-27-7"></span>**Parameters**

*size* number of memory blocks to put in the memory pool

#### **Returns**

<span id="page-27-6"></span>true if successful; false if memory insufficient

#### <span id="page-27-0"></span>**4.13.2.7 is\_initialized()**

```
template<class _Tp >
bool fixed_mem_pool< _Tp >::is_initialized ( ) [inline], [static]
```
#### Is the memory pool initialized?

#### **Returns**

true if it is successfully initialized; false otherwise

The documentation for this class was generated from the following file:

<span id="page-27-4"></span>• [fixed\\_mem\\_pool.h](#page-49-5)

# <span id="page-27-1"></span>**4.14 class\_level\_lock**< **\_Host, \_RealLock** >**::lock Class Reference**

#include <class\_level\_lock.h>

#### <span id="page-27-2"></span>**4.14.1 Detailed Description**

**template**<**class \_Host, bool \_RealLock = false**> **class class\_level\_lock**< **\_Host, \_RealLock** >**::lock**

Type that provides locking/unlocking semantics.

The documentation for this class was generated from the following file:

<span id="page-27-5"></span>• [class\\_level\\_lock.h](#page-38-2)

# <span id="page-27-3"></span>**4.15 object\_level\_lock**< **\_Host** >**::lock Class Reference**

```
#include <object_level_lock.h>
```
<span id="page-28-3"></span>**Public Member Functions**

- **lock** (const object level lock & host)
- const [object\\_level\\_lock](#page-29-4) ∗ **get\_locked\_object** () const

## <span id="page-28-0"></span>**4.15.1 Detailed Description**

```
template<class _Host>
class object_level_lock< _Host >::lock
```
Type that provides locking/unlocking semantics.

The documentation for this class was generated from the following file:

<span id="page-28-2"></span>• [object\\_level\\_lock.h](#page-54-2)

# <span id="page-28-1"></span>**4.16 mem\_pool\_base Class Reference**

#include <mem\_pool\_base.h>

Inheritance diagram for mem\_pool\_base:

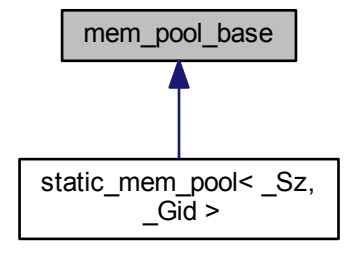

**Classes**

• struct [\\_Block\\_list](#page-16-6)

**Public Member Functions**

• virtual void **recycle** ()=0

**Static Public Member Functions**

- static void ∗ **alloc\_sys** (size\_t \_\_size)
- static void **dealloc\_sys** (void ∗\_\_ptr)

## <span id="page-29-5"></span><span id="page-29-0"></span>**4.16.1 Detailed Description**

Base class for memory pools.

The documentation for this class was generated from the following files:

- [mem\\_pool\\_base.h](#page-53-2)
- <span id="page-29-3"></span>• [mem\\_pool\\_base.cpp](#page-52-2)

# <span id="page-29-1"></span>**4.17 new\_ptr\_list\_t Struct Reference**

Collaboration diagram for new\_ptr\_list\_t:

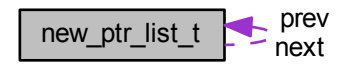

# **Public Attributes**

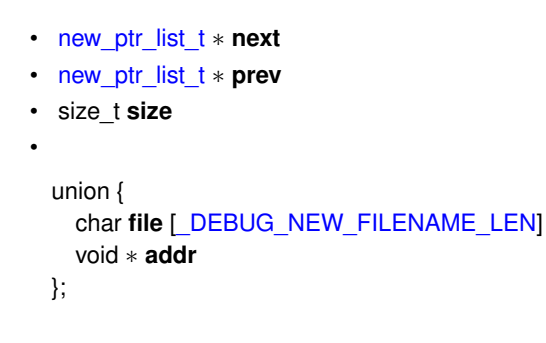

- unsigned **line**:31
- unsigned **is\_array**:1
- unsigned **magic**

# <span id="page-29-2"></span>**4.17.1 Detailed Description**

Structure to store the position information where new occurs.

The documentation for this struct was generated from the following file:

<span id="page-29-4"></span>• [debug\\_new.cpp](#page-39-4)

# <span id="page-30-6"></span><span id="page-30-0"></span>**4.18 object\_level\_lock**< **\_Host** > **Class Template Reference**

#include <object\_level\_lock.h>

#### **Classes**

• class [lock](#page-27-5)

**Public Types**

• typedef \_Host **volatile\_type**

<span id="page-30-1"></span>**4.18.1 Detailed Description**

**template**<**class \_Host**> **class object\_level\_lock**< **\_Host** >

Helper class for object-level locking. This is the single-threaded implementation.

The documentation for this class was generated from the following file:

<span id="page-30-4"></span>• [object\\_level\\_lock.h](#page-54-2)

# <span id="page-30-2"></span>**4.19 output\_object**< **\_OutputStrm, \_StringType** > **Struct Template Reference**

```
#include <cont_ptr_utils.h>
```
**Public Member Functions**

- **output\_object** (\_OutputStrm &\_\_outs, const \_StringType &\_\_sep)
- $template < typename_Tp >$ void **operator()** (const \_Tp ∗\_\_ptr) const

#### <span id="page-30-3"></span>**4.19.1 Detailed Description**

```
template<typename _OutputStrm, typename _StringType = const char∗>
struct output_object< _OutputStrm, _StringType >
```
Functor to output objects pointed by a container of pointers.

A typical usage might be like:

list<Object\*> l; ... for\_each(l.begin(), l.end(), [output\\_object<ostream>\(](#page-30-4)cout, " "));

The documentation for this struct was generated from the following file:

<span id="page-30-5"></span>• [cont\\_ptr\\_utils.h](#page-39-3)

# <span id="page-31-2"></span><span id="page-31-0"></span>**4.20 static\_mem\_pool**< **\_Sz, \_Gid** > **Class Template Reference**

#include <static\_mem\_pool.h>

Inheritance diagram for static\_mem\_pool< \_Sz, \_Gid >:

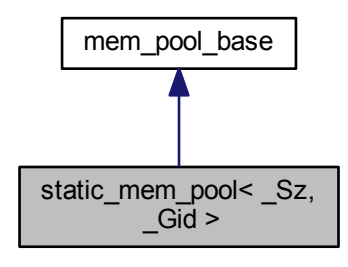

Collaboration diagram for static\_mem\_pool  $<$  Sz, Gid  $>$ :

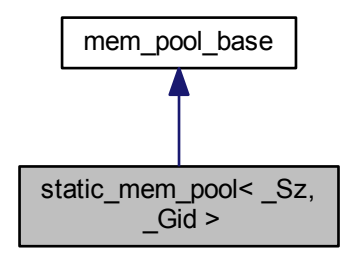

#### **Public Member Functions**

- void ∗ [allocate](#page-32-4) ()
- void [deallocate](#page-32-5) (void ∗\_\_ptr)
- virtual void [recycle](#page-33-4) ()

# **Static Public Member Functions**

- static [static\\_mem\\_pool](#page-30-5) & [instance](#page-32-6) ()
- static [static\\_mem\\_pool](#page-30-5) & [instance\\_known](#page-33-5) ()

## <span id="page-31-1"></span>**4.20.1 Detailed Description**

**template**<**size\_t \_Sz, int \_Gid = -1**> **class static\_mem\_pool**< **\_Sz, \_Gid** >

Singleton class template to manage the allocation/deallocation of memory blocks of one specific size.

#### <span id="page-32-7"></span>**Parameters**

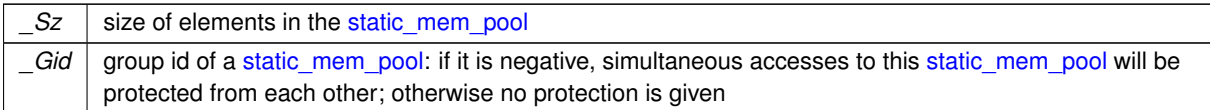

#### <span id="page-32-4"></span><span id="page-32-0"></span>**4.20.2 Member Function Documentation**

### <span id="page-32-1"></span>**4.20.2.1 allocate()**

```
template < size_t _Sz, int _Gid = -1>void∗ static_mem_pool< _Sz, _Gid >::allocate ( ) [inline]
```
Allocates memory and returns its pointer. The template will try to get it from the memory pool first, and request memory from the system if there is no free memory in the pool.

#### **Returns**

<span id="page-32-5"></span>pointer to allocated memory if successful; NULL otherwise

#### <span id="page-32-2"></span>**4.20.2.2 deallocate()**

 $template < size_t _Sz, int _Gid = -1>$ void [static\\_mem\\_pool](#page-30-5)< \_Sz, \_Gid >::deallocate ( void \* \_\_ptr ) [inline]

Deallocates memory by putting the memory block into the pool.

#### **Parameters**

<span id="page-32-6"></span>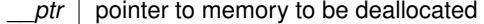

#### <span id="page-32-3"></span>**4.20.2.3 instance()**

```
template < size_t _Sz, int _Gid = -1>static static_mem_pool& static_mem_pool< _Sz, _Gid >::instance ( ) [inline], [static]
```
Gets the instance of the static memory pool. It will create the instance if it does not already exist. Generally this function is now not needed.

#### <span id="page-33-6"></span>**Returns**

reference to the instance of the static memory pool

#### **See also**

<span id="page-33-5"></span>[instance\\_known](#page-33-5)

#### <span id="page-33-0"></span>**4.20.2.4 instance\_known()**

```
template<size_t _Sz, int _Gid = -1>
static static_mem_pool& static_mem_pool< _Sz, _Gid >::instance_known ( ) [inline], [static]
```
Gets the known instance of the static memory pool. The instance must already exist. Generally the static initializer of the template guarantees it.

#### **Returns**

<span id="page-33-4"></span>reference to the instance of the static memory pool

## <span id="page-33-1"></span>**4.20.2.5 recycle()**

```
template<size_t _Sz, int _Gid>
void static_mem_pool< _Sz, _Gid >::recycle ( ) [virtual]
```
Recycles half of the free memory blocks in the memory pool to the system. It is called when a memory request to the system (in other instances of the static memory pool) fails.

Implements [mem\\_pool\\_base.](#page-28-2)

The documentation for this class was generated from the following file:

<span id="page-33-3"></span>• [static\\_mem\\_pool.h](#page-58-5)

# <span id="page-33-2"></span>**4.21 static\_mem\_pool\_set Class Reference**

#include <static\_mem\_pool.h>

# **Public Types**

• typedef [class\\_level\\_lock](#page-21-3)< [static\\_mem\\_pool\\_set](#page-33-3) >:[:lock](#page-27-4) **lock**

# <span id="page-34-7"></span>**Public Member Functions**

- void [recycle](#page-34-4) ()
- void [add](#page-34-5) [\(mem\\_pool\\_base](#page-28-2) ∗\_\_memory\_pool\_p)

# **Static Public Member Functions**

• static static mem\_pool\_set & [instance](#page-34-6) ()

# **Public Attributes**

• \_\_PRIVATE **\_\_pad0\_\_**: ∼[static\\_mem\\_pool\\_set\(](#page-33-3))

# <span id="page-34-0"></span>**4.21.1 Detailed Description**

Singleton class to maintain a set of existing instantiations of static mem pool.

# <span id="page-34-5"></span><span id="page-34-1"></span>**4.21.2 Member Function Documentation**

#### <span id="page-34-2"></span>**4.21.2.1 add()**

```
void static_mem_pool_set::add (
            mem_pool_base ∗ __memory_pool_p )
```
Adds a new memory pool to [static\\_mem\\_pool\\_set.](#page-33-3)

### **Parameters**

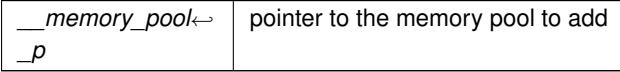

## <span id="page-34-6"></span><span id="page-34-3"></span>**4.21.2.2 instance()**

[static\\_mem\\_pool\\_set](#page-33-3) & static\_mem\_pool\_set::instance ( ) [static]

Creates the singleton instance of [static\\_mem\\_pool\\_set.](#page-33-3)

## **Returns**

<span id="page-34-4"></span>reference to the instance of [static\\_mem\\_pool\\_set](#page-33-3)

# <span id="page-35-0"></span>**4.21.2.3 recycle()**

```
void static_mem_pool_set::recycle ( )
```
Asks all static memory pools to recycle unused memory blocks back to the system. The caller should get the lock to prevent other operations to [static\\_mem\\_pool\\_set](#page-33-3) during its execution.

The documentation for this class was generated from the following files:

- [static\\_mem\\_pool.h](#page-58-5)
- [static\\_mem\\_pool.cpp](#page-58-4)

# <span id="page-36-4"></span><span id="page-36-0"></span>**File Documentation**

# <span id="page-36-1"></span>**5.1 bool\_array.cpp File Reference**

#include <limits.h> #include <string.h> #include "bool\_array.h" Include dependency graph for bool\_array.cpp:

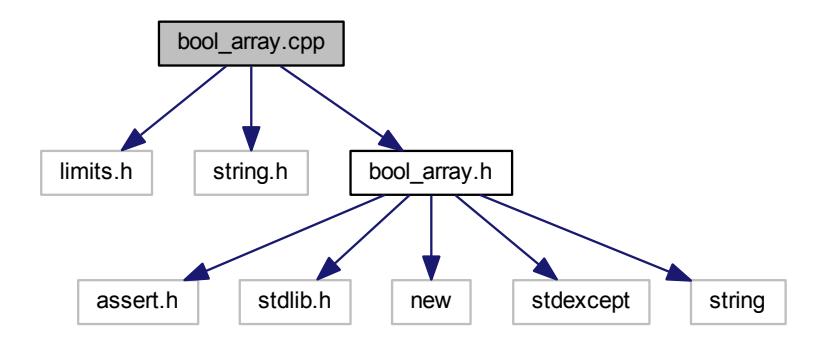

# <span id="page-36-2"></span>**5.1.1 Detailed Description**

Code for class [bool\\_array](#page-16-7) (packed boolean array).

**Version**

3.1, 2005/08/25

**Author**

<span id="page-36-3"></span>Wu Yongwei

# <span id="page-37-1"></span><span id="page-37-0"></span>**5.2 bool\_array.h File Reference**

#include <assert.h> #include <stdlib.h> #include <new> #include <stdexcept> #include <string> Include dependency graph for bool\_array.h:

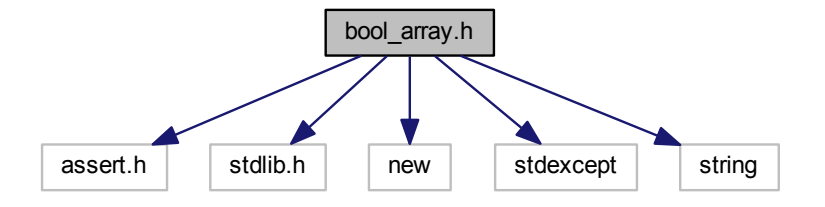

This graph shows which files directly or indirectly include this file:

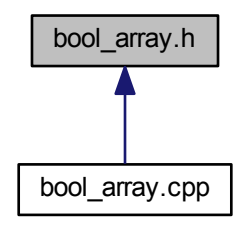

**Classes**

• class [bool\\_array](#page-16-7)

**Typedefs**

• typedef unsigned char **BYTE**

# <span id="page-38-3"></span><span id="page-38-0"></span>**5.2.1 Detailed Description**

Header file for class [bool\\_array](#page-16-7) (packed boolean array).

**Version**

3.1, 2005/08/25

**Author**

Wu Yongwei

# <span id="page-38-2"></span><span id="page-38-1"></span>**5.3 class\_level\_lock.h File Reference**

#include "fast\_mutex.h" Include dependency graph for class\_level\_lock.h:

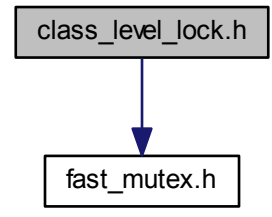

This graph shows which files directly or indirectly include this file:

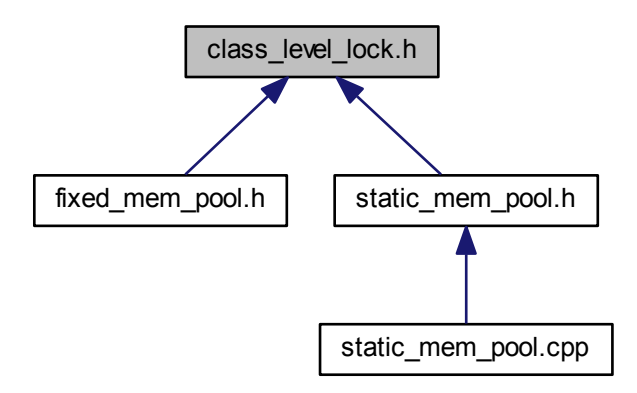

<span id="page-39-5"></span>**Classes**

- class class\_level\_lock< [\\_Host, \\_RealLock](#page-21-3) >
- class class\_level\_lock< [\\_Host, \\_RealLock](#page-27-4) >::lock

## <span id="page-39-0"></span>**5.3.1 Detailed Description**

In essence Loki ClassLevelLockable re-engineered to use a fast mutex class.

**Version**

1.13, 2007/12/30

## **Author**

Wu Yongwei

# <span id="page-39-3"></span><span id="page-39-1"></span>**5.4 cont\_ptr\_utils.h File Reference**

This graph shows which files directly or indirectly include this file:

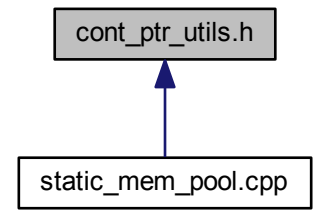

# **Classes**

- struct [dereference](#page-22-5)
- struct [dereference\\_less](#page-23-3)
- struct [delete\\_object](#page-22-4)
- struct output\_object< [\\_OutputStrm, \\_StringType](#page-30-4) >

## <span id="page-39-2"></span>**5.4.1 Detailed Description**

Utility functors for containers of pointers (adapted from Scott Meyers' *Effective STL*).

**Version**

1.4, 2007/09/12

**Author**

<span id="page-39-4"></span>Wu Yongwei

# <span id="page-40-1"></span><span id="page-40-0"></span>**5.5 debug\_new.cpp File Reference**

```
#include <new>
#include <assert.h>
#include <limits.h>
#include <stdio.h>
#include <stdlib.h>
#include <string.h>
#include "fast_mutex.h"
#include "static_assert.h"
#include "debug_new.h"
Include dependency graph for debug_new.cpp:
```
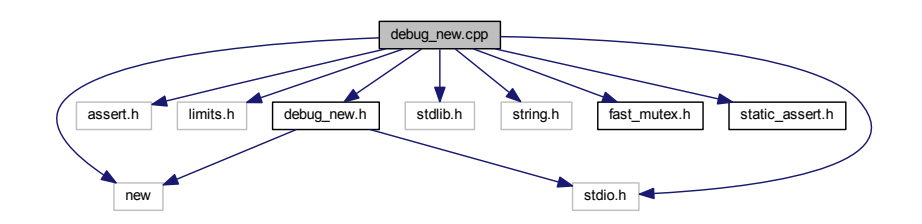

# **Classes**

• struct [new\\_ptr\\_list\\_t](#page-29-3)

#### **Macros**

- #define [\\_DEBUG\\_NEW\\_ALIGNMENT](#page-41-4) 16
- #define DEBUG NEW CALLER ADDRESS NULL
- #define DEBUG NEW ERROR ACTION abort()
- #define DEBUG NEW FILENAME LEN 44
- #define DEBUG NEW PROGNAME NULL
- #define DEBUG NEW STD OPER NEW 1
- #define [\\_DEBUG\\_NEW\\_TAILCHECK](#page-42-9) 0
- #define [\\_DEBUG\\_NEW\\_TAILCHECK\\_CHAR](#page-42-10) 0xCC
- #define DEBUG NEW USE ADDR2LINE 0
- #define [\\_DEBUG\\_NEW\\_REDEFINE\\_NEW](#page-42-11) 0
- #define [align\(](#page-43-7)s) (((s) + [\\_DEBUG\\_NEW\\_ALIGNMENT](#page-41-4) 1) & ∼[\(\\_DEBUG\\_NEW\\_ALIGNMENT](#page-41-4) 1))

## **Functions**

- int check leaks ()
- int check mem corruption ()
- void ∗ **operator new** (size t size, const char ∗file, int line)
- void **∗ operator new[]** (size t size, const char ∗file, int line)
- void ∗ **operator new** (size\_t size) throw (std::bad\_alloc)
- void \* **operator new[]** (size t size) throw (std::bad\_alloc)
- void ∗ **operator new** (size\_t size, const std::nothrow\_t &) throw ()
- void ∗ **operator new[ ]** (size\_t size, const std::nothrow\_t &) throw ()
- <span id="page-41-7"></span>• void **operator delete** (void ∗pointer) throw ()
- void **operator delete[ ]** (void ∗pointer) throw ()
- void **operator delete** (void ∗pointer, const char ∗file, int line) throw ()
- void **operator delete[ ]** (void ∗pointer, const char ∗file, int line) throw ()
- void **operator delete** (void ∗pointer, const std::nothrow\_t &) throw ()
- void **operator delete[ ]** (void ∗pointer, const std::nothrow\_t &) throw ()

#### **Variables**

- const unsigned [MAGIC](#page-44-8) = 0x4442474E
- const int [ALIGNED\\_LIST\\_ITEM\\_SIZE](#page-44-9) = [align\(](#page-43-7)sizeof[\(new\\_ptr\\_list\\_t\)](#page-29-3))
- bool new autocheck flag = true
- bool [new\\_verbose\\_flag](#page-44-11) = false
- FILE ∗ [new\\_output\\_fp](#page-44-12) = stderr
- const char \* [new\\_progname](#page-44-13) = DEBUG\_NEW\_PROGNAME

#### <span id="page-41-0"></span>**5.5.1 Detailed Description**

Implementation of debug versions of new and delete to check leakage.

#### **Version**

4.12, 2007/12/31

# **Author**

Wu Yongwei

## <span id="page-41-4"></span><span id="page-41-1"></span>**5.5.2 Macro Definition Documentation**

#### <span id="page-41-2"></span>**5.5.2.1 \_DEBUG\_NEW\_ALIGNMENT**

<span id="page-41-5"></span>#define \_DEBUG\_NEW\_ALIGNMENT 16

The alignment requirement of allocated memory blocks. It must be a power of two.

#### <span id="page-41-3"></span>**5.5.2.2 \_DEBUG\_NEW\_CALLER\_ADDRESS**

#define DEBUG NEW CALLER ADDRESS NULL

<span id="page-41-6"></span>The expression to return the caller address. #print\_position will later on use this address to print the position information of memory operation points.

#### <span id="page-42-12"></span><span id="page-42-0"></span>**5.5.2.3 \_DEBUG\_NEW\_ERROR\_ACTION**

#define \_DEBUG\_NEW\_ERROR\_ACTION abort()

<span id="page-42-6"></span>The action to take when an error occurs. The default behaviour is to call *abort*, unless \_DEBUG\_NEW\_ERROR← \_CRASH is defined, in which case a segmentation fault will be triggered instead (which can be useful on platforms like Windows that do not generate a core dump when *abort* is called).

#### <span id="page-42-1"></span>**5.5.2.4 \_DEBUG\_NEW\_FILENAME\_LEN**

#define \_DEBUG\_NEW\_FILENAME\_LEN 44

<span id="page-42-7"></span>The length of file name stored if greater than zero. If it is zero, only a const char pointer will be stored. Currently the default behaviour is to copy the file name, because I found that the exit leakage check cannot access the address of the file name sometimes (in my case, a core dump will occur when trying to access the file name in a shared library after a SIGINT). The current default value makes the size of new ptr list t 64 on 32-bit platforms.

#### <span id="page-42-2"></span>**5.5.2.5 \_DEBUG\_NEW\_PROGNAME**

#define DEBUG NEW PROGNAME NULL

<span id="page-42-11"></span>The program (executable) name to be set at compile time. It is better to assign the full program path to [new\\_progname](#page-44-13) in *main* (at run time) than to use this (compile-time) macro, but this macro serves well as a quick hack. Note also that double quotation marks need to be used around the program name, i.e., one should specify a command-line option like -D\_DEBUG\_NEW\_PROGNAME="a.out" in *bash*, or -D\_DEBUG\_NEW\_PROGNA←  $ME=" a.exe"$  in the Windows command prompt.

#### <span id="page-42-3"></span>**5.5.2.6 \_DEBUG\_NEW\_REDEFINE\_NEW**

#define \_DEBUG\_NEW\_REDEFINE\_NEW 0

<span id="page-42-8"></span>Macro to indicate whether redefinition of  $new$  is wanted. Here it is defined to 0 to disable the redefinition of  $new$ .

#### <span id="page-42-4"></span>**5.5.2.7 \_DEBUG\_NEW\_STD\_OPER\_NEW**

#define \_DEBUG\_NEW\_STD\_OPER\_NEW 1

<span id="page-42-9"></span>Macro to indicate whether the standard-conformant behaviour of operator new is wanted. It is on by default now, but the user may set it to 0 to revert to the old behaviour.

#### <span id="page-42-5"></span>**5.5.2.8 \_DEBUG\_NEW\_TAILCHECK**

#define \_DEBUG\_NEW\_TAILCHECK 0

<span id="page-42-10"></span>Macro to indicate whether a writing-past-end check will be performed. Define it to a positive integer as the number of padding bytes at the end of a memory block for checking.

#### <span id="page-43-10"></span><span id="page-43-0"></span>**5.5.2.9 \_DEBUG\_NEW\_TAILCHECK\_CHAR**

<span id="page-43-6"></span>#define \_DEBUG\_NEW\_TAILCHECK\_CHAR 0xCC

Value of the padding bytes at the end of a memory block.

<span id="page-43-1"></span>**5.5.2.10 \_DEBUG\_NEW\_USE\_ADDR2LINE**

<span id="page-43-7"></span>#define \_DEBUG\_NEW\_USE\_ADDR2LINE 0

Whether to use *addr2line* to convert a caller address to file/line information. Defining it to a non-zero value will enable the conversion (automatically done if GCC is detected). Defining it to zero will disable the conversion.

<span id="page-43-2"></span>**5.5.2.11 align**

```
#define align(
            _DEBUG_NEW_ALIGNMENT - 1) & \sim(_DEBUG_NEW_ALIGNMENT - 1))
```
Gets the aligned value of memory block size.

<span id="page-43-8"></span><span id="page-43-3"></span>**5.5.3 Function Documentation**

<span id="page-43-4"></span>**5.5.3.1 check\_leaks()**

int check\_leaks ( )

Checks for memory leaks.

**Returns**

<span id="page-43-9"></span>zero if no leakage is found; the number of leaks otherwise

<span id="page-43-5"></span>**5.5.3.2 check\_mem\_corruption()**

int check\_mem\_corruption ( )

Checks for heap corruption.

**Returns**

zero if no problem is found; the number of found memory corruptions otherwise

<span id="page-44-14"></span><span id="page-44-9"></span><span id="page-44-0"></span>**5.5.4 Variable Documentation**

<span id="page-44-1"></span>**5.5.4.1 ALIGNED\_LIST\_ITEM\_SIZE**

const int ALIGNED\_LIST\_ITEM\_SIZE = [align\(](#page-43-7)sizeof[\(new\\_ptr\\_list\\_t\)](#page-29-3))

<span id="page-44-8"></span>The extra memory allocated by operator new.

<span id="page-44-2"></span>**5.5.4.2 MAGIC**

const unsigned MAGIC = 0x4442474E

<span id="page-44-10"></span>Magic number for error detection.

<span id="page-44-3"></span>**5.5.4.3 new\_autocheck\_flag**

bool new\_autocheck\_flag = true

<span id="page-44-12"></span>Flag to control whether check leaks will be automatically called on program exit.

<span id="page-44-4"></span>**5.5.4.4 new\_output\_fp**

FILE∗ new\_output\_fp = stderr

<span id="page-44-13"></span>Pointer to the output stream. The default output is *stderr*, and one may change it to a user stream if needed (say, [new\\_verbose\\_flag](#page-44-11) is true and there are a lot of (de)allocations).

<span id="page-44-5"></span>**5.5.4.5 new\_progname**

const char∗ new\_progname = [\\_DEBUG\\_NEW\\_PROGNAME](#page-42-7)

<span id="page-44-11"></span>Pointer to the program name. Its initial value is the macro [\\_DEBUG\\_NEW\\_PROGNAME.](#page-42-7) You should try to assign the program path to it early in your application. Assigning argv[0] to it in *main* is one way. If you use *bash* or *ksh* (or similar), the following statement is probably what you want: 'new\_progname = getenv("\_");'.

<span id="page-44-6"></span>**5.5.4.6 new\_verbose\_flag**

bool new\_verbose\_flag = false

<span id="page-44-7"></span>Flag to control whether verbose messages are output.

# <span id="page-45-1"></span><span id="page-45-0"></span>**5.6 debug\_new.h File Reference**

#include <new> #include <stdio.h> Include dependency graph for debug\_new.h:

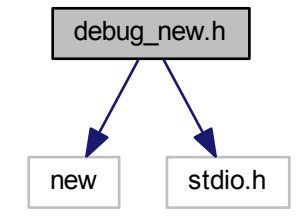

This graph shows which files directly or indirectly include this file:

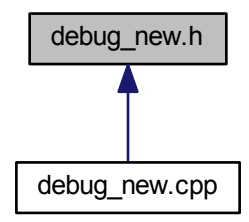

**Classes**

- class [\\_\\_debug\\_new\\_recorder](#page-14-6)
- class debug new counter

**Macros**

- #define [HAVE\\_PLACEMENT\\_DELETE](#page-47-7) 1
- #define [\\_DEBUG\\_NEW\\_REDEFINE\\_NEW](#page-46-3) 1
- #define [DEBUG\\_NEW](#page-46-4) [\\_\\_debug\\_new\\_recorder\(](#page-14-6)\_\_FILE\_\_, \_\_LINE\_\_) ->\* new
- #define **new** [DEBUG\\_NEW](#page-46-4)

# <span id="page-46-5"></span>**Functions**

- int [check\\_leaks](#page-47-6) ()
- int [check\\_mem\\_corruption](#page-47-8) ()
- void ∗ **operator new** (size\_t size, const char ∗file, int line)
- void ∗ **operator new[ ]** (size\_t size, const char ∗file, int line)
- void **operator delete** (void ∗pointer, const char ∗file, int line) throw ()
- void **operator delete[ ]** (void ∗pointer, const char ∗file, int line) throw ()

### **Variables**

- bool new autocheck flag
- bool new verbose flag
- FILE \* [new\\_output\\_fp](#page-48-7)
- const char ∗ [new\\_progname](#page-48-8)

## <span id="page-46-0"></span>**5.6.1 Detailed Description**

Header file for checking leaks caused by unmatched new/delete.

#### **Version**

4.4, 2007/12/31

#### **Author**

Wu Yongwei

#### <span id="page-46-3"></span><span id="page-46-1"></span>**5.6.2 Macro Definition Documentation**

#### <span id="page-46-2"></span>**5.6.2.1 \_DEBUG\_NEW\_REDEFINE\_NEW**

```
#define _DEBUG_NEW_REDEFINE_NEW 1
```
Macro to indicate whether redefinition of new is wanted. If one wants to define one's own operator new, to call operator new directly, or to call placement  $new$ , it should be defined to  $0$  to alter the default behaviour. Unless, of course, one is willing to take the trouble to write something like:

```
# ifdef new
   define _NEW_REDEFINED
# undef new
# endif
// Code that uses new is here
# ifdef _NEW_REDEFINED
   ifdef DEBUG_NEW
     define new DEBUG_NEW
   endif
   undef _NEW_REDEFINED
# endif
```
#### <span id="page-47-10"></span><span id="page-47-0"></span>**5.6.2.2 DEBUG\_NEW**

#define DEBUG\_NEW [\\_\\_debug\\_new\\_recorder\(](#page-14-6)\_\_FILE\_\_, \_\_LINE\_\_) ->∗ new

<span id="page-47-7"></span>Macro to catch file/line information on allocation. If [\\_DEBUG\\_NEW\\_REDEFINE\\_NEW](#page-46-3) is 0, one can use this macro directly; otherwise new will be defined to it, and one must use new instead.

#### <span id="page-47-1"></span>**5.6.2.3 HAVE\_PLACEMENT\_DELETE**

#define HAVE\_PLACEMENT\_DELETE 1

Macro to indicate whether placement delete operators are supported on a certain compiler. Some compilers, like Borland C++ Compiler 5.5.1 and Digital Mars Compiler 8.42, do not support them, and the user must define this macro to 0 to make the program compile. Also note that in that case memory leakage will occur if an exception is thrown in the initialization (constructor) of a dynamically created object.

# <span id="page-47-6"></span><span id="page-47-2"></span>**5.6.3 Function Documentation**

<span id="page-47-3"></span>**5.6.3.1 check\_leaks()**

```
int check_leaks ( )
```
Checks for memory leaks.

**Returns**

<span id="page-47-8"></span>zero if no leakage is found; the number of leaks otherwise

<span id="page-47-4"></span>**5.6.3.2 check\_mem\_corruption()**

int check\_mem\_corruption ( )

Checks for heap corruption.

**Returns**

zero if no problem is found; the number of found memory corruptions otherwise

# <span id="page-47-9"></span><span id="page-47-5"></span>**5.6.4 Variable Documentation**

<span id="page-48-9"></span><span id="page-48-0"></span>**5.6.4.1 new\_autocheck\_flag**

bool new\_autocheck\_flag

<span id="page-48-7"></span>Flag to control whether [check\\_leaks](#page-43-8) will be automatically called on program exit.

<span id="page-48-1"></span>**5.6.4.2 new\_output\_fp**

FILE∗ new\_output\_fp

<span id="page-48-8"></span>Pointer to the output stream. The default output is *stderr*, and one may change it to a user stream if needed (say, [new\\_verbose\\_flag](#page-44-11) is true and there are a lot of (de)allocations).

<span id="page-48-2"></span>**5.6.4.3 new\_progname**

const char∗ new\_progname

Pointer to the program name. Its initial value is the macro DEBUG\_NEW\_PROGNAME. You should try to assign the program path to it early in your application. Assigning argv[0] to it in *main* is one way. If you use *bash* or *ksh* (or similar), the following statement is probably what you want: 'new progname = getenv("");'.

<span id="page-48-3"></span>**5.6.4.4 new\_verbose\_flag**

bool new\_verbose\_flag

Flag to control whether verbose messages are output.

# <span id="page-48-4"></span>**5.7 fast\_mutex.h File Reference**

This graph shows which files directly or indirectly include this file:

<span id="page-48-6"></span><span id="page-48-5"></span>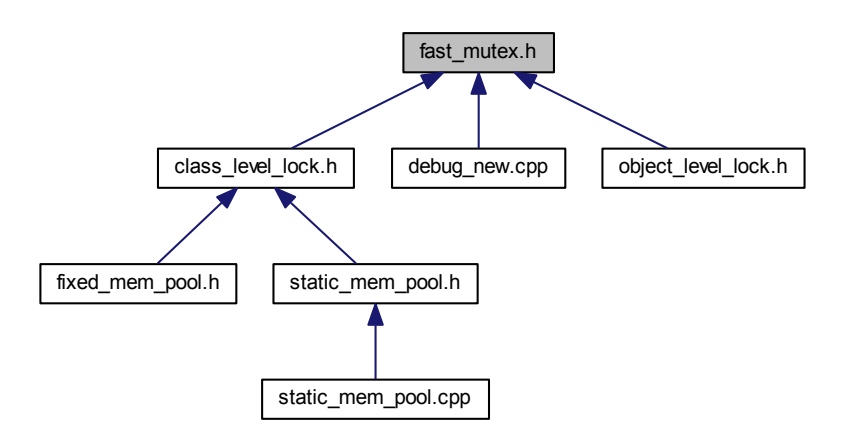

## <span id="page-49-9"></span>**Classes**

- class [fast\\_mutex](#page-23-4)
- class [fast\\_mutex\\_autolock](#page-24-5)

# **Macros**

- #define **\_NOTHREADS**
- #define [\\_FAST\\_MUTEX\\_CHECK\\_INITIALIZATION](#page-49-6) 1
- #define [\\_FAST\\_MUTEX\\_ASSERT\(](#page-49-7)\_Expr, \_Msg) ((void)0)
- #define VOLATILE

#### <span id="page-49-0"></span>**5.7.1 Detailed Description**

A fast mutex implementation for POSIX and Win32.

#### **Version**

1.18, 2005/05/06

#### **Author**

Wu Yongwei

<span id="page-49-8"></span><span id="page-49-1"></span>**5.7.2 Macro Definition Documentation**

#### <span id="page-49-2"></span>**5.7.2.1 \_\_VOLATILE**

<span id="page-49-7"></span>#define \_\_VOLATILE

Macro alias to 'volatile' semantics. Here it is not truly volatile since it is in a single-threaded environment.

#### <span id="page-49-3"></span>**5.7.2.2 \_FAST\_MUTEX\_ASSERT**

```
#define _FAST_MUTEX_ASSERT(
               _{\_}Expr,
               _ Msg ) ((void)0)
```
<span id="page-49-6"></span>Macro for [fast\\_mutex](#page-23-4) assertions. Fake version (for release mode).

#### <span id="page-49-4"></span>**5.7.2.3 \_FAST\_MUTEX\_CHECK\_INITIALIZATION**

#define \_FAST\_MUTEX\_CHECK\_INITIALIZATION 1

<span id="page-49-5"></span>Macro to control whether to check for initialization status for each lock/unlock operation. Defining it to a non-zero value will enable the check, so that the construction/destruction of a static object using a static [fast\\_mutex](#page-23-4) not yet constructed or already destroyed will work (with lock/unlock operations ignored). Defining it to zero will disable to check.

# <span id="page-50-2"></span><span id="page-50-0"></span>**5.8 fixed\_mem\_pool.h File Reference**

```
#include <new>
#include <assert.h>
#include <stdlib.h>
#include "class_level_lock.h"
#include "mem_pool_base.h"
Include dependency graph for fixed_mem_pool.h:
```
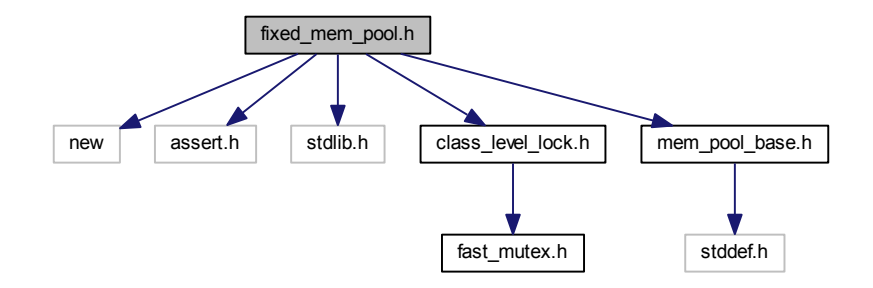

## **Classes**

• class fixed mem  $pool <$ Tp  $>$ 

# **Macros**

- #define [MEM\\_POOL\\_ALIGNMENT](#page-52-3) 4
- #define [DECLARE\\_FIXED\\_MEM\\_POOL\(](#page-51-3)\_Cls)
- #define DECLARE\_FIXED\_MEM\_POOL\_NOTHROW(\_Cls)
- #define [DECLARE\\_FIXED\\_MEM\\_POOL\\_\\_THROW\\_NOCHECK\(](#page-52-4)\_Cls)

#### <span id="page-50-1"></span>**5.8.1 Detailed Description**

Definition of a fixed-size memory pool template for structs/classes. This is a easy-to-use class template for preallocated memory pools. The client side needs to do the following things:

- Use one of the macros [DECLARE\\_FIXED\\_MEM\\_POOL,](#page-51-3) [DECLARE\\_FIXED\\_MEM\\_POOL\\_\\_NOTHROW,](#page-51-4) and DECLARE\_FIXED\_MEM\_POOL\_THROW\_NOCHECK at the end of the class (say, class *Cls*) definitions
- Call fixed mem pool  $\langle$  Cls $\rangle$ ::initialize at the beginning of the program
- Optionally, specialize fixed\_mem\_pool<\_Cls>[::bad\\_alloc\\_handler](#page-25-6) to change the behaviour when all memory blocks are allocated
- Optionally, call [fixed\\_mem\\_pool](#page-26-5)<\_Cls>::deinitialize at exit of the program to check for memory leaks
- Optionally, call fixed mem\_pool< Cls>[::get\\_alloc\\_count](#page-26-6) to check memory usage when the program is running

<span id="page-51-5"></span>**Version**

1.14, 2005/09/19

**Author**

Wu Yongwei

<span id="page-51-3"></span><span id="page-51-0"></span>**5.8.2 Macro Definition Documentation**

#### <span id="page-51-1"></span>**5.8.2.1 DECLARE\_FIXED\_MEM\_POOL**

```
#define DECLARE_FIXED_MEM_POOL(
              \angle CLs)
```
## **Value:**

```
public: \
     static void* operator new(size_t __size) \
     \{ \ \ \backslashassert(\_size == sizeof(\_cls)); \
         if (void* \_ptr = fixed\_mem\_pool{<cls>}:alloc() ) \ \ (return __ptr; \<br>else \
               throw std::bad_alloc(); \
     } \
     static void operator delete(void* __ptr) \
     \left\{ \begin{array}{c} \end{array} \right.if \underline{\hspace{0.5cm}}) = NULL) \langlefixed_mem_pool<_Cls>::deallocate(__ptr); \
     }
```
## Declares the normal (exceptionable) overload of **operator new** and **operator delete**.

**Parameters**

*Cls* class to use the fixed mem pool

**See also**

[DECLARE\\_FIXED\\_MEM\\_POOL\\_\\_THROW\\_NOCHECK,](#page-52-4) which, too, defines an **operator new** that will never return NULL, but requires more discipline on the programmer's side.

#### <span id="page-51-4"></span><span id="page-51-2"></span>**5.8.2.2 DECLARE\_FIXED\_MEM\_POOL\_\_NOTHROW**

```
#define DECLARE_FIXED_MEM_POOL__NOTHROW(
                \lfloor Cls \rfloor
```
**Value:**

```
public: \
      static void* operator new(size_t __size) throw() \
      \left\{ \begin{array}{c} \lambda \end{array} \right.fixed_mem_pool<_Cls>::allocate(); \
      } \
      static void operator delete(void* __ptr) \
      \left\{ \begin{array}{c} \end{array} \right\}if \underline{\hspace{0.2cm}}) \downarrow = NULL) \setminusfixed_mem_pool<_Cls>::deallocate(__ptr); \
      }
```
Declares the non-exceptionable overload of **operator new** and **operator delete**.

**Parameters**

<span id="page-52-4"></span>*Cls* class to use the fixed mem pool

# <span id="page-52-0"></span>**5.8.2.3 DECLARE\_FIXED\_MEM\_POOL\_\_THROW\_NOCHECK**

```
#define DECLARE_FIXED_MEM_POOL__THROW_NOCHECK(
              \angle CLs)
```
**Value:**

```
public: \
     static void* operator new(size_t __size) \
     \left\{ \begin{array}{c} \end{array} \right\}assert(\_size == sizeof(\_cls)); \
          fixed_mem_pool<_Cls>::allocate(); \
     \lambdastatic void operator delete(void* __ptr) \
      \begin{matrix} \uparrow \end{matrix}}<br>if (_ptr != NULL) \
                 firsted_mean\_pool<_Cls>::deallocate(ptr); \ \ \ \ \ \}
```
Declares the exceptionable, non-checking overload of **operator new** and **operator delete**.

N.B. Using this macro *requires* users to explicitly specialize [fixed\\_mem\\_pool::bad\\_alloc\\_handler](#page-25-6) so that it shall never return false (it may throw exceptions, say, std: :bad\_alloc, or simply abort). Otherwise a segmentation fault might occur (instead of returning a NULL pointer).

**Parameters**

<span id="page-52-3"></span>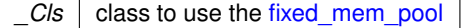

#### <span id="page-52-1"></span>**5.8.2.4 MEM\_POOL\_ALIGNMENT**

#define MEM\_POOL\_ALIGNMENT 4

<span id="page-52-2"></span>Defines the alignment of memory blocks.

# <span id="page-53-3"></span><span id="page-53-0"></span>**5.9 mem\_pool\_base.cpp File Reference**

#include <new> #include "mem\_pool\_base.h" Include dependency graph for mem\_pool\_base.cpp:

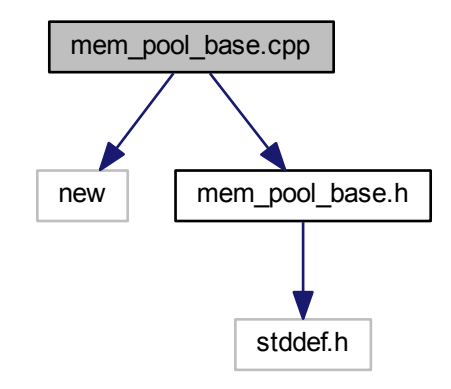

# **Macros**

- #define **\_MEM\_POOL\_ALLOCATE**(\_Sz) ::operator new((\_Sz), std::nothrow)
- #define **\_MEM\_POOL\_DEALLOCATE**(\_Ptr) ::operator delete(\_Ptr)

<span id="page-53-1"></span>**5.9.1 Detailed Description**

Implementation for the memory pool base.

#### **Version**

1.2, 2004/07/26

**Author**

<span id="page-53-2"></span>Wu Yongwei

# <span id="page-54-3"></span><span id="page-54-0"></span>**5.10 mem\_pool\_base.h File Reference**

#include <stddef.h> Include dependency graph for mem\_pool\_base.h:

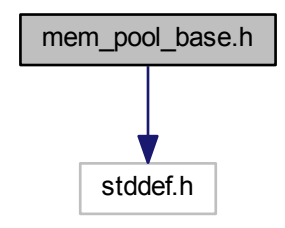

This graph shows which files directly or indirectly include this file:

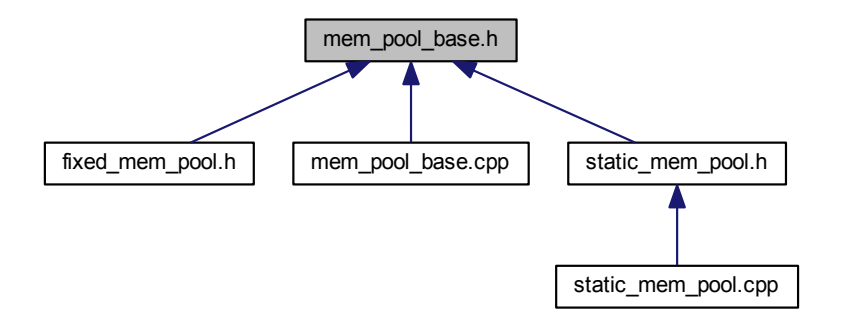

# **Classes**

- class [mem\\_pool\\_base](#page-28-2)
- struct [mem\\_pool\\_base::\\_Block\\_list](#page-16-6)

# <span id="page-54-1"></span>**5.10.1 Detailed Description**

Header file for the memory pool base.

**Version**

1.1, 2004/07/26

**Author**

<span id="page-54-2"></span>Wu Yongwei

# <span id="page-55-4"></span><span id="page-55-0"></span>**5.11 object\_level\_lock.h File Reference**

#include "fast\_mutex.h" Include dependency graph for object level lock.h:

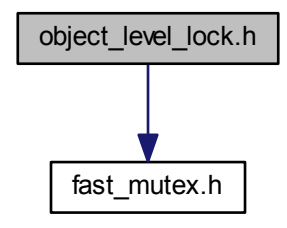

**Classes**

- class object level lock $<$  Host  $>$
- class [object\\_level\\_lock](#page-27-5)< Host >::lock

# <span id="page-55-1"></span>**5.11.1 Detailed Description**

In essence Loki ObjectLevelLockable re-engineered to use a fast mutex class. Check also Andrei Alexandrescu's article ["Multithreading and the C++ Type System"](http://www.awprofessional.com/articles/article.asp?p=25298) for the ideas behind.

**Version**

1.4, 2004/05/09

**Author**

Wu Yongwei

# <span id="page-55-3"></span><span id="page-55-2"></span>**5.12 pctimer.h File Reference**

#include <sys/time.h> Include dependency graph for pctimer.h:

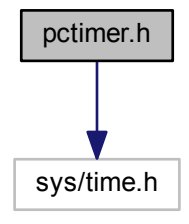

# <span id="page-56-3"></span>**Typedefs**

• typedef double **pctimer\_t**

# **Functions**

• \_\_inline pctimer\_t **pctimer** (void)

<span id="page-56-0"></span>**5.12.1 Detailed Description**

Function to get a high-resolution timer for Win32/Cygwin/Unix.

**Version**

1.6, 2004/08/02

**Author**

Wu Yongwei

# <span id="page-56-2"></span><span id="page-56-1"></span>**5.13 set\_assign.h File Reference**

#include <algorithm> Include dependency graph for set\_assign.h:

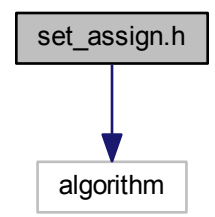

**Functions**

- $\bullet$  template<class \_Container, class \_InputIter  $>$ \_Container & **set\_assign\_union** (\_Container &\_\_dest, \_InputIter \_\_first, \_InputIter \_\_last)
- template<class\_Container, class\_InputIter, class\_Compare > \_Container & **set\_assign\_union** (\_Container &\_\_dest, \_InputIter \_\_first, \_InputIter \_\_last, \_Compare \_\_← comp)
- template<class\_Container, class\_InputIter > \_Container & **set\_assign\_difference** (\_Container &\_\_dest, \_InputIter \_\_first, \_InputIter \_\_last)
- $template <$ class  $\_Container$ , class  $\_InputIter$ , class  $\_Compare >$ \_Container & **set\_assign\_difference** (\_Container &\_\_dest, \_InputIter \_\_first, \_InputIter \_\_last, \_Compare \_\_comp)

# <span id="page-57-4"></span><span id="page-57-0"></span>**5.13.1 Detailed Description**

Definition of template functions set assign union and set assign difference.

**Version**

1.5, 2004/07/26

# **Author**

Wu Yongwei

# <span id="page-57-3"></span><span id="page-57-1"></span>**5.14 static\_assert.h File Reference**

This graph shows which files directly or indirectly include this file:

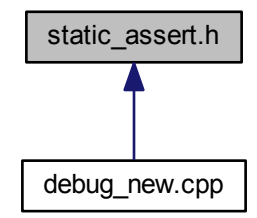

**Classes**

- struct [\\_\\_nvwa\\_compile\\_time\\_error](#page-15-6)< bool >
- struct [\\_\\_nvwa\\_compile\\_time\\_error](#page-16-5) $<$  true  $>$

**Macros**

• #define **STATIC\_ASSERT**(\_Expr, \_Msg)

# <span id="page-57-2"></span>**5.14.1 Detailed Description**

Template class to check validity duing compile time (adapted from Loki).

**Version**

1.2, 2005/11/22

**Author**

Wu Yongwei

# <span id="page-58-6"></span><span id="page-58-0"></span>**5.14.2 Macro Definition Documentation**

<span id="page-58-1"></span>**5.14.2.1 STATIC\_ASSERT**

```
#define STATIC_ASSERT(
             \_Expr,
              _Msg)
```
# **Value:**

```
\left\{ \begin{array}{c} \end{array} \right\}_nvwa_compile_time_error<((_Expr) != 0)> ERROR_##_Msg; \
           (void)ERROR_##_Msg; \
      }
```
# <span id="page-58-4"></span><span id="page-58-2"></span>**5.15 static\_mem\_pool.cpp File Reference**

```
#include <algorithm>
#include "cont_ptr_utils.h"
#include "static_mem_pool.h"
Include dependency graph for static_mem_pool.cpp:
```
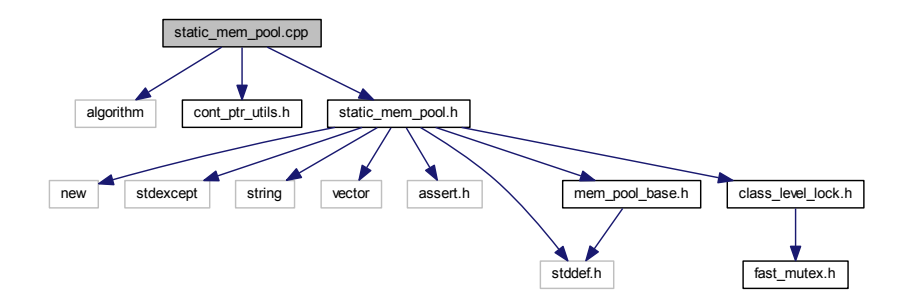

# <span id="page-58-3"></span>**5.15.1 Detailed Description**

Non-template and non-inline code for the 'static' memory pool.

**Version**

1.7, 2006/08/26

**Author**

<span id="page-58-5"></span>Wu Yongwei

# <span id="page-59-1"></span><span id="page-59-0"></span>**5.16 static\_mem\_pool.h File Reference**

```
#include <new>
#include <stdexcept>
#include <string>
#include <vector>
#include <assert.h>
#include <stddef.h>
#include "class_level_lock.h"
#include "mem_pool_base.h"
Include dependency graph for static_mem_pool.h:
```
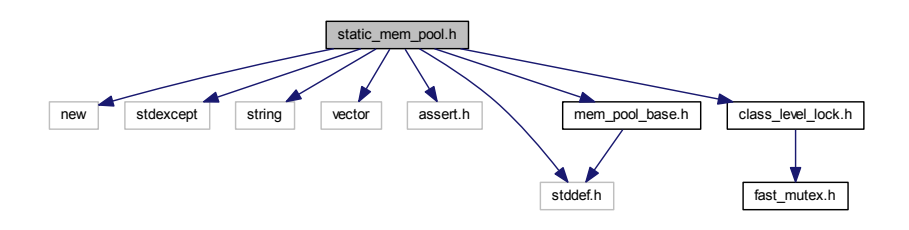

This graph shows which files directly or indirectly include this file:

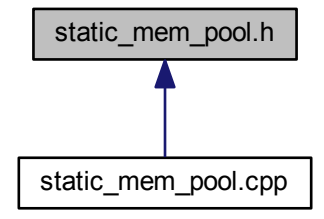

#### **Classes**

- class [static\\_mem\\_pool\\_set](#page-33-3)
- class static mem  $pool < Sz$ ,  $Gid >$

#### **Macros**

- #define **\_\_PRIVATE** private
- #define **\_STATIC\_MEM\_POOL\_TRACE**(\_Lck, \_Msg) ((void)0)
- #define **DECLARE\_STATIC\_MEM\_POOL**(\_Cls)
- #define **DECLARE\_STATIC\_MEM\_POOL\_\_NOTHROW**(\_Cls)
- #define **DECLARE\_STATIC\_MEM\_POOL\_GROUPED**(\_Cls, \_Gid)
- #define **DECLARE STATIC MEM POOL GROUPED NOTHROW**(Cls, Gid)
- #define PREPARE STATIC MEM POOL( Cls) std::cerr << "PREPARE STATIC MEM POOL is obsolete!\n";
- #define **PREPARE\_STATIC\_MEM\_POOL\_GROUPED**(\_Cls, \_Gid) std::cerr << "PREPARE\_STATIC\_M←- EM\_POOL\_GROUPED is obsolete!\n";

# <span id="page-60-4"></span><span id="page-60-0"></span>**5.16.1 Detailed Description**

Header file for the 'static' memory pool.

**Version**

1.20, 2007/10/20

**Author**

Wu Yongwei

### <span id="page-60-1"></span>**5.16.2 Macro Definition Documentation**

# <span id="page-60-2"></span>**5.16.2.1 DECLARE\_STATIC\_MEM\_POOL**

```
#define DECLARE_STATIC_MEM_POOL(
             \angle CLs )
```
#### **Value:**

```
public: \
     static void* operator new(size_t __size) \
     \left\{ \begin{array}{c} \lambda \end{array} \right.assert(\_size == sizeof(\_cls)); \
            static_mem_pool<sizeof(_Cls)>:.allocate(); \<br>if (__ptr == NULL) \
                 throw std::bad\_alloc(); \
          return __ptr; \
     \rightarrowstatic void operator delete(void* __ptr) \
     \left\{ \begin{array}{c} \lambda \end{array} \right.if (\underline{\hspace{1cm}}ptr) \
                 static_mem_pool<sizeof(_Cls)>:: \
                                     instance_known().deallocate(_ptr); \
     }
```
#### <span id="page-60-3"></span>**5.16.2.2 DECLARE\_STATIC\_MEM\_POOL\_\_NOTHROW**

```
#define DECLARE_STATIC_MEM_POOL__NOTHROW(
               \lfloor Cls \rfloor
```
#### **Value:**

```
public: \
     static void* operator new(size_t __size) throw() \
     \left\{ \begin{array}{c} \end{array} \right\}assert(\_size == sizeof(\_Cls)); \
           static_mem_pool<sizeof(_Cls)>:.allocate(); \
     \lambdastatic void operator delete(void* __ptr) \
     \left\{ \begin{array}{c} \end{array} \right\}if (\underline{\hspace{1cm}}ptr)static_mem_pool<sizeof(_Cls)>:: \
                                   instance_known().deallocate(_ptr); \
     }
```
## <span id="page-61-2"></span><span id="page-61-0"></span>**5.16.2.3 DECLARE\_STATIC\_MEM\_POOL\_GROUPED**

```
#define DECLARE_STATIC_MEM_POOL_GROUPED(
              \angleCls,
              \_Gid)
```
#### **Value:**

```
public: \
      static void* operator new(size_t __size) \
       \left\{ \begin{array}{c} \end{array} \right\}assert(\_size == sizeof(\_cls)); \
              static_mem_pool<sizeof(_Cls), (_Gid)>:.allocate(); \<br>if (__ptr == NULL) \
            if (\underline{\text{ptr}} == \text{NULL}) \setminus \text{throw std::bad\_alloc();}return __ptr; \
       } \
       static void operator delete(void* __ptr) \
       \left\{ \begin{array}{c} \end{array} \right\}if (\underline{\hspace{1cm}}ptr)static_mem_pool<sizeof(_Cls), (_Gid)>:: \<br>instance_known().deallocate(__ptr); \
       }
```
## <span id="page-61-1"></span>**5.16.2.4 DECLARE\_STATIC\_MEM\_POOL\_GROUPED\_\_NOTHROW**

```
#define DECLARE_STATIC_MEM_POOL_GROUPED__NOTHROW(
              \angleCls,
              _Gid)
```
## **Value:**

```
public: \
     static void* operator new(size_t __size) throw() \
     \{\ \ \}\static_mem_pool<sizeof(_Cls), (_Gid)>:: \
                                   .allocate(); \
     } \
static void operator delete(void* __ptr) \
    \left\{ \begin{array}{c} \lambda \end{array} \right.if (\underline{\hspace{0.5cm}}ptr) \
              static_mem_pool<sizeof(_Cls), (_Gid)>:: \
                               instance_known().deallocate(_ptr); \
     }
```
# **Index**

<span id="page-62-0"></span>DEBUG NEW ALIGNMENT debug\_new.cpp, [34](#page-41-7) DEBUG\_NEW\_CALLER\_ADDRESS debug\_new.cpp, [34](#page-41-7) \_DEBUG\_NEW\_ERROR\_ACTION debug\_new.cpp, [34](#page-41-7) \_DEBUG\_NEW\_FILENAME\_LEN debug new.cpp, [35](#page-42-12) DEBUG NEW PROGNAME debug\_new.cpp, [35](#page-42-12) \_DEBUG\_NEW\_REDEFINE\_NEW debug new.cpp, [35](#page-42-12) debug\_new.h, [39](#page-46-5) \_DEBUG\_NEW\_STD\_OPER\_NEW debug new.cpp, [35](#page-42-12) \_DEBUG\_NEW\_TAILCHECK debug new.cpp, [35](#page-42-12) DEBUG\_NEW\_TAILCHECK\_CHAR debug\_new.cpp, [35](#page-42-12) \_DEBUG\_NEW\_USE\_ADDR2LINE debug new.cpp, [36](#page-43-10) FAST\_MUTEX\_ASSERT fast\_mutex.h, [42](#page-49-9) \_FAST\_MUTEX\_CHECK\_INITIALIZATION fast\_mutex.h, [42](#page-49-9) \_\_VOLATILE fast\_mutex.h, [42](#page-49-9) \_\_debug\_new\_counter, [7](#page-14-9) \_\_debug\_new\_counter, [7](#page-14-9)  $\sim$  debug new counter, [7](#page-14-9) debug new recorder, [8](#page-15-9) debug new recorder, [8](#page-15-9) operator-> ∗, [8](#page-15-9) \_\_nvwa\_compile\_time\_error< bool >, [9](#page-16-8) nvwa compile time error $<$  true  $>$ , [9](#page-16-8)  $\sim$  debug new counter debug new counter, [7](#page-14-9) ALIGNED\_LIST\_ITEM\_SIZE debug\_new.cpp, [37](#page-44-14) add static\_mem\_pool\_set, [27](#page-34-7) align debug\_new.cpp, [36](#page-43-10)

allocate fixed\_mem\_pool, [18](#page-25-7) static mem pool, [25](#page-32-7) at

bool array, [10](#page-17-6)

bad alloc handler fixed\_mem\_pool, [18](#page-25-7) bool array, [9](#page-16-8) at, [10](#page-17-6) bool array, [10](#page-17-6) count, [11](#page-18-5) create, [12](#page-19-8) flip, [12](#page-19-8) initialize, [12](#page-19-8) operator[], [12](#page-19-8) reset, [14](#page-21-6) set, [14](#page-21-6) bool array.cpp, [29](#page-36-4) bool array.h, [30](#page-37-1) check\_leaks debug new.cpp, [36](#page-43-10) debug new.h, [40](#page-47-10) check\_mem\_corruption debug\_new.cpp, [36](#page-43-10) debug\_new.h, [40](#page-47-10) class\_level\_lock< \_Host, \_RealLock >, [14](#page-21-6) class level lock  $<$  Host, RealLock  $>$ ::lock, [20](#page-27-7) class\_level\_lock.h, [31](#page-38-3) cont\_ptr\_utils.h, [32](#page-39-5) count bool\_array, [11](#page-18-5) create bool\_array, [12](#page-19-8) DEBUG\_NEW debug\_new.h, [39](#page-46-5) DECLARE\_FIXED\_MEM\_POOL\_\_NOTHROW fixed\_mem\_pool.h, [44](#page-51-5) DECLARE\_FIXED\_MEM\_POOL\_\_THROW\_NOCHE←- CK fixed mem pool.h, [45](#page-52-5) DECLARE\_FIXED\_MEM\_POOL fixed\_mem\_pool.h, [44](#page-51-5) DECLARE\_STATIC\_MEM\_POOL\_\_NOTHROW static\_mem\_pool.h, [53](#page-60-4) DECLARE\_STATIC\_MEM\_POOL\_GROUPED\_\_NO←- THROW static\_mem\_pool.h, [54](#page-61-2) DECLARE\_STATIC\_MEM\_POOL\_GROUPED static\_mem\_pool.h, [53](#page-60-4) DECLARE\_STATIC\_MEM\_POOL static\_mem\_pool.h, [53](#page-60-4) deallocate fixed mem pool, [18](#page-25-7)

bool\_array, [12](#page-19-8) get\_alloc\_count fixed mem pool, [19](#page-26-7) HAVE\_PLACEMENT\_DELETE debug new.h, [40](#page-47-10) initialize bool array, [12](#page-19-8) fixed mem pool, [19](#page-26-7) instance static\_mem\_pool, [25](#page-32-7) static\_mem\_pool\_set, [27](#page-34-7) instance\_known static\_mem\_pool, [26](#page-33-6) is initialized fixed mem pool, [20](#page-27-7) MAGIC debug\_new.cpp, [37](#page-44-14) MEM\_POOL\_ALIGNMENT fixed\_mem\_pool.h, [45](#page-52-5) mem\_pool\_base, [21](#page-28-3) mem\_pool\_base.cpp, [46](#page-53-3) mem\_pool\_base.h, [47](#page-54-3) mem\_pool\_base::\_Block\_list, [9](#page-16-8) new autocheck flag debug new.cpp, [37](#page-44-14) debug new.h, [40](#page-47-10) new\_output\_fp debug\_new.cpp, [37](#page-44-14) debug new.h, [41](#page-48-9) new\_progname debug\_new.cpp, [37](#page-44-14) debug new.h, [41](#page-48-9) new\_ptr\_list\_t, [22](#page-29-5) new\_verbose\_flag debug new.cpp, [37](#page-44-14) debug\_new.h, [41](#page-48-9) object\_level\_lock< \_Host >, [23](#page-30-6) object\_level\_lock< Host >::lock, [20](#page-27-7) object\_level\_lock.h, [48](#page-55-4) operator-> ∗ \_debug\_new\_recorder, [8](#page-15-9) operator[] bool array, [12](#page-19-8) output\_object<  $OutputStringType >, 23$  $OutputStringType >, 23$ pctimer.h, [48](#page-55-4) recycle static\_mem\_pool, [26](#page-33-6) static\_mem\_pool\_set, [27](#page-34-7) reset bool\_array, [14](#page-21-6)

STATIC\_ASSERT

```
static_assert.h, 51
set
   bool_array, 14
set_assign.h, 49
static_assert.h, 50
    STATIC_ASSERT, 51
static_mem_pool
    allocate, 25
    deallocate, 25
    instance, 25
    instance_known, 26
    recycle, 26
static_mem_pool< _Sz, _Gid >, 24
static_mem_pool.cpp, 51
static_mem_pool.h, 52
    DECLARE_STATIC_MEM_POOL__NOTHROW,
        53
    DECLARE_STATIC_MEM_POOL_GROUPED_←-
        54
    DECLARE_STATIC_MEM_POOL_GROUPED, 53
    53
static_mem_pool_set, 26
    add, 27
    instance, 27
    recycle, 27
```